# La suite de la matière

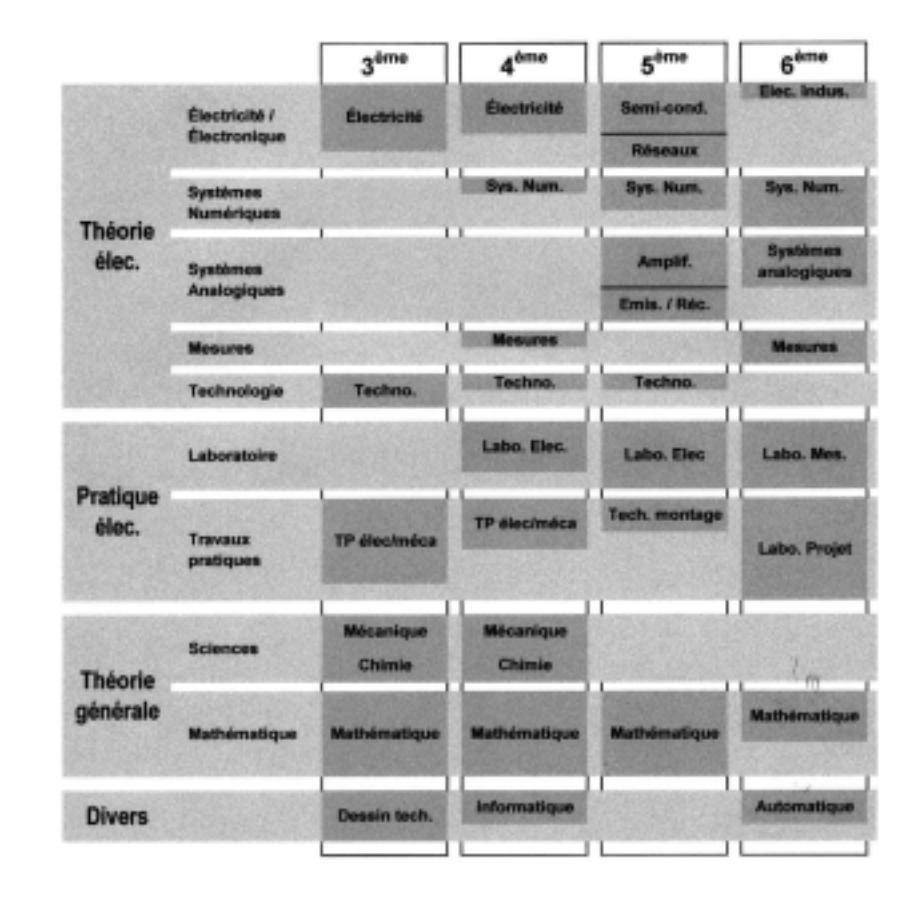

# **• L'année prochaine, en 4ème**

Concernant les courants continus, l'essentiel a été vu mais il faudra, l'année prochaine, voir au cours d'électricité le modèle équivalent de Thévenin et la méthode de Thévenin ainsi que le théorème de superposition. On pourra alors calculer des circuits à plusieurs sources.

Ensuite, la grandeur fondamental qu'il faudra introduire, c'est le temps. Les courants ne seront alors plus continus mais variables au cours du temps. En particulier, nous étudierons les courants alternatifs sinusoïdaux (mais sans la notion de phase). A partir de là, nous verrons toute une série de nouveaux comportements du, entre autre à la capacité et à l'inductance des dipôles.

Pour cela, nous devrons étudier en détail le circuit RC et le circuit RL en impulsionnel. A la fin du cours de 4ème, nous ferons une introduction à la notion de filtrage et de spectre.

### **• En 5ème**

En 5ème, il y a quatre cours distincts. Un cours sur les semiconducteurs (transistors et diodes). Un cours sur les réseaux (phaseurs et nombres complexes). Un cours d'amplification et un cours d'émission/réception.

# **• En 6ème**

En 6ème, le cours principal s'intitule systèmes analogiques. Mais la partie la plus intéressante est incontestablement le projet.

# Solutions des exercices

#### **• Réponses du chapitre 1**

- **Rép. Ex 1.1 :** Première ligne de gauche à droite: non, non, oui, oui, oui - Deuxième ligne de gauche à droite: non, non, non, oui, non
- **Rép. Ex 1.2 :** En série : D3-D4, D1-D2, D9-D10; En parallèle : D5- D6, D7-D8
- **Rép. Ex 1.3 :** Les couples 3-4, 11-12 et 1-5 sont en série. Les couples 9-10, 6-7, 2-6 et 2-7 sont en parallèle.
- **Rép. Ex 1.4 :** Les couples 2-4, A-G et HP-10 sont en série. Les couples 7-8, 6-9, et 9-C sont en parallèle.
- **Rép. Ex 1.5 :** Les couples 1-2, 8-11 et 10-C sont en série. Les couples 5-6, 9-HP, et 3-G sont en parallèle.
- **Rép. Ex 1.6 :** En série : C9-R7, C2-C6, C10-LS8ohm; En parallèle : C12-C13, R5-C7, C12-C13-C14, R1-C1, R3-R4, C8-L4, etc. Quelconques : C4-C5, L5-D1, etc.
- **Rép. Ex 1.7 :** Le couple 2-5 est en série puisque tout ce qui passerait dans 2 passera automatiquement dans 5 et inversément. Le couple 3-4 est en parallèle.
- **Rép. Ex 1.8 :** Les couples R1-R5 et R1-R2 sont en série. Les couples R7-R8 et R6-R3 sont en parallèle.
- **Rép. Ex 1.9 :** Le couple 3-4 est en parallèle puisque les 2 bornes se touchent bien deux à deux.
- **Rép. Ex 1.10 :** Le couple 1-5 est en // et 3 et 4 sont en série.
- **Rép. Ex 1.11 :** Les lampes sont en parallèle.
- **Rép. Ex 1.12 :** Seule la partie passive du circuit est dessinée..

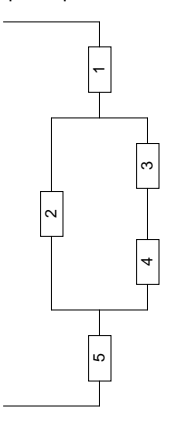

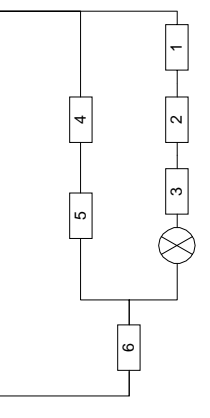

**Rép. Ex 1.13 :** Seule la partie passive du circuit est dessinée.

**Rép. Ex 1.14 :** Seule la partie passive du circuit est dessinée.

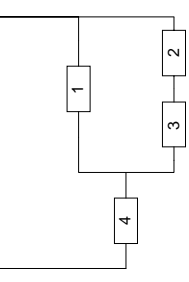

**Rép. Ex 1.15 :** Seule la partie passive du circuit est dessinée.

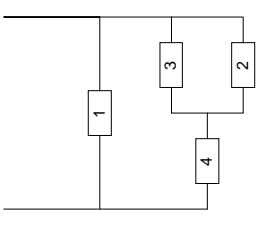

**Rép. Ex 1.16 :** Seule la partie passive du circuit est dessinée.

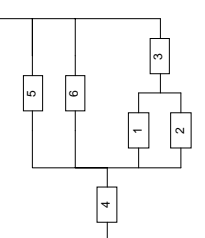

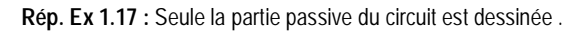

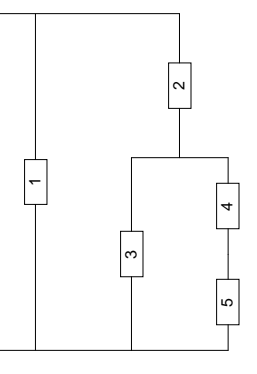

**Rép. Ex 1.18 :** Seule la partie passive du circuit est dessinée.

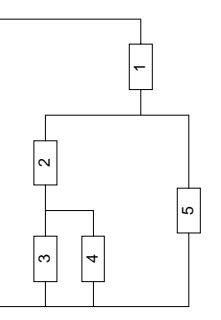

**Rép. Ex 1.19 :** Seule la partie passive du circuit est dessinée .

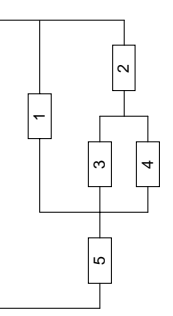

**Rép. Ex 1.20 :** Seule la partie passive du circuit est dessinée.

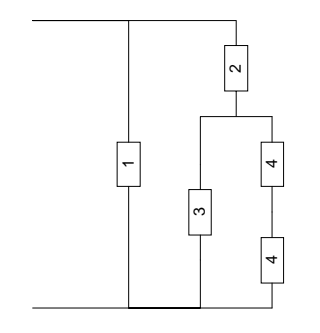

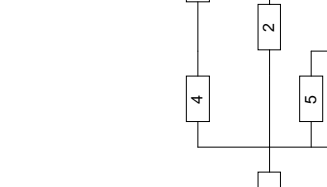

**Rép. Ex 1.22 :** Seule la partie passive du circuit est dessinée.

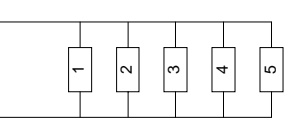

**Rép. Ex 1.23 :** Seule la partie passive du circuit est dessinée .

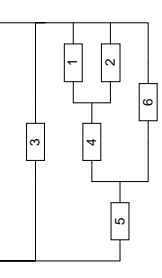

**Rép. Ex 1.24 :** Seule la partie passive du circuit est dessinée.

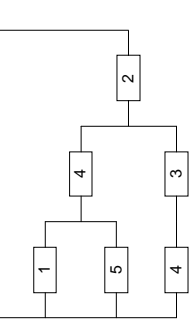

**Rép. Ex 1.25 :** Seule la partie passive du circuit est dessinée.

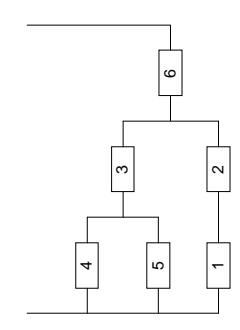

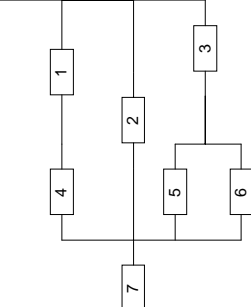

**Rép. Ex 1.21 :** Seule la partie passive du circuit est dessinée.

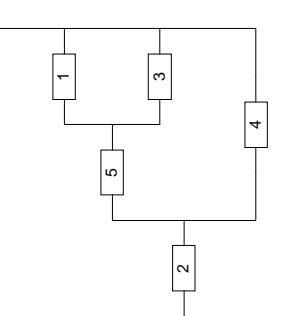

**Rép. Ex 1.27 :** Seule la partie passive du circuit est dessinée .

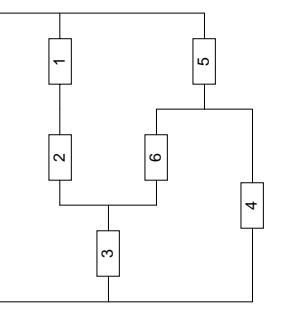

**Rép. Ex 1.28 :** 

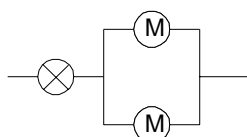

**Rép. Ex 1.29 :** 

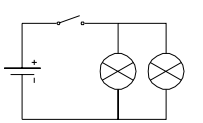

**Rép. Ex 1.30 :** Le premier schéma est électriquement correct mais ne répond pas à une présentation efficace. Le second bien.

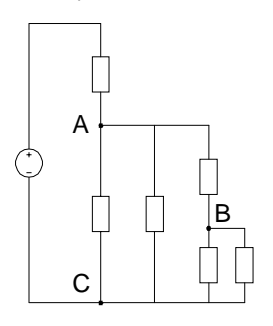

**Rép. Ex 1.31 :** 

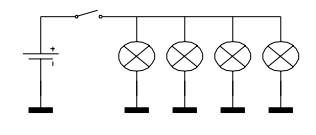

**Rép. Ex 1.32 :** 

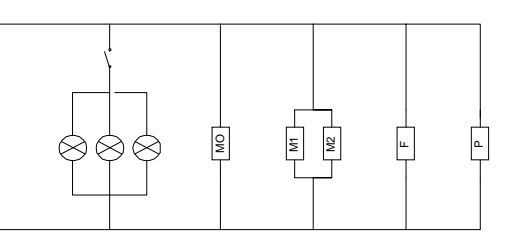

**Rép. Ex 1.33 :** Il est important de dessiner la masse plutôt qu'un conducteur dans ce cas-ci car dans une voiture, il n'y a qu'un seul fil qui est relié aux appareils, leur deuxième borne étant connectée à la carrosserie de la voiture.

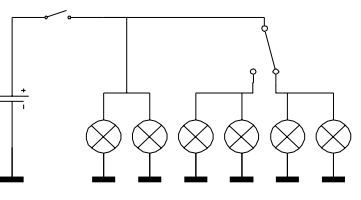

**Rép. Ex 1.34 :** Il suffisait de penser à la résistance chauffante et au ventilateur.

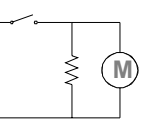

**Rép. Ex 1.34 :** Le plus simple est de considérer les contacts des portes comme des normalement ouvert (fermé quand la porte est ouverte)..

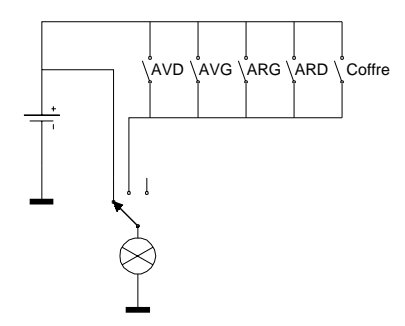

**Rép. Ex 1.36 :** Le schéma du circuit peut se concevoir de différentes manières mais voici la solution la plus simple :

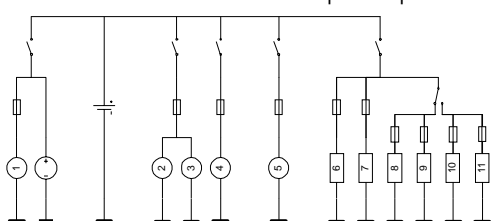

**Rép. Ex 1.37 :** 

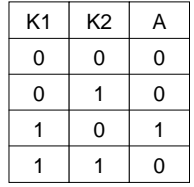

**Rép. Ex 1.38 :** 

| K <sub>1</sub> | K <sub>2</sub> | A |
|----------------|----------------|---|
| 0              | ი              |   |
| 0              |                | ი |
|                | 0              |   |
|                |                | n |

**Rép. Ex 1.39 :** C'est l'opération logique ET (AND)

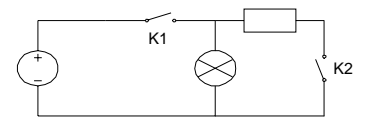

**Rép. Ex 1.40 :** C'est l'opération logique OU (OR)

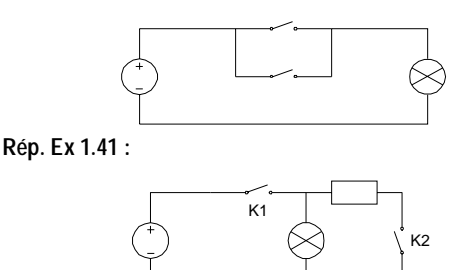

#### **• Réponses du chapitre 2**

**Rép. Ex 2.1 :** 4

- **Rép. Ex 2.2 :** 0 (car les neutrons sont déjà neutres)
- **Rép. Ex 2.3 :** parce que l'électron est une unité de charge trop petite. Dans une simple ampoule, il près de 600.000.000.000.000.000 électrons qui y passent chaque seconde.
- **Rép. Ex 2.4 :** les électrons et les protons
- **Rép. Ex 2.5 :** la charge A partira vers la gauche car elle sera repoussée par les charges - qui se trouvent à droite car cellesci sont majoritaires par rapport aux charges +.
- **Rép. Ex 2.6 :** Oui. Toute matière est normalement neutre. Ses atomes contiennent autant d'électrons que de protons.
- **Rép. Ex 2.7 :** Il faudrait lui rajouter un ou plusieurs électrons. Lui enlever des protons est impossible sans appareillage sophistiqué.

**Rép. Ex 2.8 :** faux, vrai, vrai, faux, faux, vrai, faux

- **Rép. Ex 2.9** : de haut en bas et de gauche à droite :  $10^3$ ;  $10^8$ ;  $10$ ;  $10^0$ ;  $10^{-6}$ ;  $10^{-1}$ ;  $10^{-5}$ ;  $10^{-3}$
- **Rép. Ex 2.10 :** de haut en bas et de gauche à droite : 0,001; 100.000; 1000.000; 0,1; 1; 0,00001; 100; 0,0001
- Rép. Ex 2.11 : <; >;<;<;>;<;>
- **Rép. Ex 2.12 :** de haut en bas et de gauche à droite : 8.10-1; 12,5;  $3,01.10^{2}; 4,07.10^{5}; 9,99.10^{3}, 6,05.10^{4}; 8.10^{5}; 8,98.10^{5}$
- Rép. Ex 2.13 : de haut en bas et de gauche à droite : 2,5.10<sup>3</sup>;  $8,06.10^5$ ;  $10^4$ ;  $-140$ ; 6;  $8.10^{-4}$ ;  $5,67.10^{-3}$ ;  $2.10^{-2}$ ;  $9.10^{-1}$ ;  $-8.99.10^{-7}$
- **Rép. Ex 2.14 :** 1,5.10-1A; 8.105 A; 7,6.10-6A; -2.105 A; 3.10-11A
- **Rép. Ex 2.15 :** de haut en bas et de gauche à droite : 50.10<sup>-2</sup>m; 9,4m;  $5.10^8$ A;  $3.10^{-6}$ A;  $4.10^{-4}$ A;

 $9.10^{5}$ m²; 8.10 $^{1}$ A; 5.10 $^{8}$ A; 2.10 $^{7}$ A; 10 $^{5}$ A; 6m; 5.10 $^{5}$ m $^{2}$ 

- **Rép. Ex 2.16 :** I = 1A
- **Rép. Ex 2.17 :** de haut en bas et de gauche à droite : 50kA; 600µA; 800MA; 6,4mA; 40µA; 5,4A; 400A; 600mA

**Rép. Ex 2.18 :** I = 1A

**Rép. Ex 2.19 :** I<sub>A</sub> = 1A **Rép. Ex 2.20 :** exercice résolu o or Θ  $\overline{z}$ ø۸  $5.025$   $5.02$ ω ٦Æ  $nUJ$  $1.74$  $\overline{1}$  $\overline{a}$  $T_A + \frac{1}{2}$  and  $\frac{1}{2}$  $I_2$  . 5.3  $\sqrt{m}$  A)  $f_A$  . د پس **Rép. Ex 2.21 : I<sub>tot</sub> = 9A Rép. Ex 2.22 :** I<sub>A</sub> = 6,5mA **Rép. Ex 2.23 :** I hp = 12mA **Rép. Ex 2.24 :** I hp = 4A **Rép. Ex 2.25 :** I ampoule = 9,5mA **Rép. Ex 2.26 : I<sub>led</sub> = 1,5µA** Rép. Ex 2.27 : exercice résolu  $T_{\rm eff}$  bank;  $T_{\rm eff}$  =  $T_{\rm tot}$  $T_{ij}$  .  $T_{i+1}$ しゅオコイルオナラ τ,  $\Rightarrow$   $x_i$  s EmA  $2mA = 15mA + I<sub>2</sub>$ めエs s -1,5mA  $\mathcal{I}_n$  odm  $A + \mathcal{I}_n = \mathcal{I}_0$  $+2mA+4SmA$  $95mA - T_0$  $\mathcal{I}_\mathbf{q}$  =  $\mathcal{I}_{bcl}$ **Rép. Ex 2.28 : I<sub>in</sub> = 1mA Rép. Ex 2.29 :** exercice résolu Elhode 1. 63, XW  $= 265 - 35/204$  $-12mA$  $x_{\text{max}}$ , 13-13/m/ Ture And  $xw = 20, 5, m, A$  $607.$   $6.71054A$  and a

**Rép. Ex 2.30 : I<sub>out</sub> = 260µA** 

- **Rép. Ex 2.31 :** un courant de 5A
- **Rép. Ex 2.32 :** un courant de 2A

**Rép. Ex 2.33 :** un courant moyen de 110A

- **Rép. Ex 2.34 :** une charge de 1200 C
- **Rép. Ex 2.35 :** une charge de 360 C
- **Rép. Ex 2.36 :** en 1 minute

**Rép. Ex 2.37 :** exercice résolut

$$
4 \frac{6!}{4!} \frac{4!}{4!} \frac{4!}{4!} \frac{4!}{4!} \frac{2!}{4!} \frac{4!}{4!} \frac{2!}{4!} \frac{4!}{4!} \frac{2!}{4!} \frac{6!}{4!} \frac{4!}{4!} \frac{2!}{4!} \frac{6!}{4!} \frac{4!}{4!} \frac{2!}{4!} \frac{6!}{4!} \frac{4!}{4!} \frac{1}{4!} \frac{1}{
$$

**Rép. Ex 2.38 :** un courant de 5.10-12 A **Rép. Ex 2.39 :** une charge de 9.10-2 C **Rép. Ex 2.40 :** il faut 5 centièmes de seconde **Rép. Ex 2.41 :** exercice résolu

$$
\begin{array}{rcl}\n\ast & \text{if } 1 \text{ (mod 1)} & \text{if } 1 \text{ (mod 2)} \\
\downarrow & \downarrow & \downarrow & \downarrow \\
\downarrow & \downarrow & \downarrow & \downarrow \\
\downarrow & \downarrow & \downarrow & \downarrow \\
\downarrow & \downarrow & \downarrow & \downarrow \\
\downarrow & \downarrow & \downarrow & \downarrow \\
\downarrow & \downarrow & \downarrow & \downarrow \\
\downarrow & \downarrow & \downarrow & \downarrow \\
\downarrow & \downarrow & \downarrow & \downarrow \\
\downarrow & \downarrow & \downarrow & \downarrow \\
\downarrow & \downarrow & \downarrow & \downarrow \\
\downarrow & \downarrow & \downarrow & \downarrow \\
\downarrow & \downarrow & \downarrow & \downarrow \\
\downarrow & \downarrow & \downarrow & \downarrow \\
\downarrow & \downarrow & \downarrow & \downarrow \\
\downarrow & \downarrow & \downarrow & \downarrow \\
\downarrow & \downarrow & \downarrow & \downarrow \\
\downarrow & \downarrow & \downarrow & \downarrow \\
\downarrow & \downarrow & \downarrow & \downarrow \\
\downarrow & \downarrow & \downarrow & \downarrow \\
\downarrow & \downarrow & \downarrow & \downarrow \\
\downarrow & \downarrow & \downarrow & \downarrow \\
\downarrow & \downarrow & \downarrow & \downarrow \\
\downarrow & \downarrow & \downarrow & \downarrow \\
\downarrow & \downarrow & \downarrow & \downarrow \\
\downarrow & \downarrow & \downarrow & \downarrow \\
\downarrow & \downarrow & \downarrow & \downarrow \\
\downarrow & \downarrow & \downarrow & \downarrow \\
\downarrow & \downarrow & \downarrow & \downarrow \\
\downarrow & \downarrow & \downarrow & \downarrow \\
\downarrow & \downarrow & \downarrow & \downarrow \\
\downarrow & \downarrow & \downarrow & \downarrow \\
\downarrow & \downarrow & \downarrow & \downarrow \\
\downarrow & \downarrow & \downarrow & \downarrow \\
\downarrow & \downarrow & \downarrow & \downarrow \\
\downarrow & \downarrow & \downarrow & \downarrow \\
\downarrow & \downarrow & \downarrow & \downarrow \\
\downarrow & \downarrow & \downarrow & \downarrow \\
\downarrow & \downarrow & \downarrow & \downarrow \\
\downarrow & \downarrow & \downarrow & \downarrow \\
\downarrow & \downarrow & \downarrow & \downarrow \\
\downarrow & \downarrow & \downarrow & \downarrow \\
\downarrow & \downarrow & \downarrow & \downarrow \\
\downarrow & \downarrow & \downarrow & \downarrow \\
\downarrow & \downarrow & \downarrow & \downarrow \\
\downarrow & \downarrow & \downarrow &
$$

**Rép. Ex 2.42 :** exercice résolu ci-dessous (t = 0,02h)

$$
f = 35[...4] - 35.4 - 3[4]
$$
  
\n
$$
G = 47[...46] - 7.46 - 4.6 - 3[48]
$$
  
\n
$$
f = 7
$$
  
\n
$$
f = 7
$$
  
\n
$$
f = 7
$$
  
\n
$$
f = 7
$$
  
\n
$$
f = 7
$$
  
\n
$$
f = 7
$$
  
\n
$$
f = 7
$$
  
\n
$$
f = 7
$$
  
\n
$$
f = 7
$$
  
\n
$$
f = 7
$$
  
\n
$$
f = 7
$$
  
\n
$$
f = 7
$$
  
\n
$$
f = 7
$$
  
\n
$$
f = 7
$$
  
\n
$$
f = 7
$$
  
\n
$$
f = 7
$$
  
\n
$$
f = 7
$$
  
\n
$$
f = 7
$$
  
\n
$$
f = 7
$$
  
\n
$$
f = 7
$$
  
\n
$$
f = 7
$$
  
\n
$$
f = 7
$$
  
\n
$$
f = 7
$$
  
\n
$$
f = 7
$$
  
\n
$$
f = 7
$$
  
\n
$$
f = 7
$$
  
\n
$$
f = 7
$$
  
\n
$$
f = 7
$$
  
\n
$$
f = 7
$$
  
\n
$$
f = 7
$$
  
\n
$$
f = 7
$$
  
\n
$$
f = 7
$$
  
\n
$$
f = 7
$$
  
\n
$$
f = 7
$$
  
\n
$$
f = 7
$$
  
\n
$$
f = 7
$$
  
\n
$$
f = 7
$$
  
\n
$$
f = 7
$$
  
\n
$$
f = 7
$$
  
\n
$$
f = 7
$$
  
\n
$$
f = 7
$$
  
\n
$$
f = 7
$$
  
\n
$$
f = 7
$$
  
\n

**Rép. Ex 2.43 : 6,4.10<sup>12</sup> électrons Rép. Ex 2.44 :** Q = 7,5µAh

**Rép. Ex 2.45 :** exercice résolu

$$
a = \begin{cases} -\pi^{-2} & \text{if } G = \text{ (for } G) \\ 0 & \text{if } G = \text{ (in } G) \end{cases}
$$
  
\n
$$
a = \begin{cases} -\pi^{-2} & \text{if } G = \text{ (in } G) \end{cases}
$$
  
\n
$$
a = \begin{cases} -\pi^{-2} & \text{if } G = \text{ (in } G) \end{cases}
$$
  
\n
$$
a = \begin{cases} -\pi^{-2} & \text{if } G = \text{ (in } G) \end{cases}
$$
  
\n
$$
a = \begin{cases} -\pi^{-2} & \text{if } G = \text{ (in } G) \end{cases}
$$
  
\n
$$
a = \begin{cases} -\pi^{-2} & \text{if } G = \text{ (in } G) \end{cases}
$$
  
\n
$$
a = \begin{cases} -\pi^{-2} & \text{if } G = \text{ (in } G) \end{cases}
$$
  
\n
$$
a = \begin{cases} -\pi^{-2} & \text{if } G = \text{ (in } G) \end{cases}
$$
  
\n
$$
a = \begin{cases} -\pi^{-2} & \text{if } G = \text{ (in } G) \end{cases}
$$
  
\n
$$
a = \begin{cases} -\pi^{-2} & \text{if } G = \text{ (in } G) \end{cases}
$$
  
\n
$$
a = \begin{cases} -\pi^{-2} & \text{if } G = \text{ (in } G) \end{cases}
$$
  
\n
$$
a = \begin{cases} -\pi^{-2} & \text{if } G = \text{ (in } G) \end{cases}
$$
  
\n
$$
a = \begin{cases} -\pi^{-2} & \text{if } G = \text{ (in } G) \end{cases}
$$
  
\n
$$
a = \begin{cases} -\pi^{-2} & \text{if } G = \text{ (in } G) \end{cases}
$$

**Rép. Ex 2.46 :** le GSM consomme 10mA **Rép. Ex 2.47 :** on pourrait téléphoner pendant 50h **Rép. Ex 2.48 :** le chargeur mettra 5h **Rép. Ex 2.49 :** le chargeur mettra 1hmin **Rép. Ex 2.50 :** le chargeur mettra 1h11min

#### **• Réponses du chapitre 3**

**Rép. Ex 3.1 :** +12V, +5V, -9V

Rép. Ex 3.2 : exercice résolu<br> **on** peut trouver le sens de<br>
ly (du - au +) puis le sens<br>
du courant de le circuit... de chaque dipôte passion

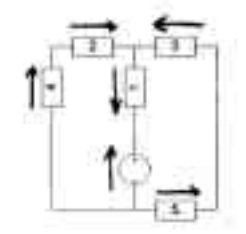

**Rép. Ex 3.5 :**  $U_1 = 4 V$  ;  $U_1 = 3 V$ 

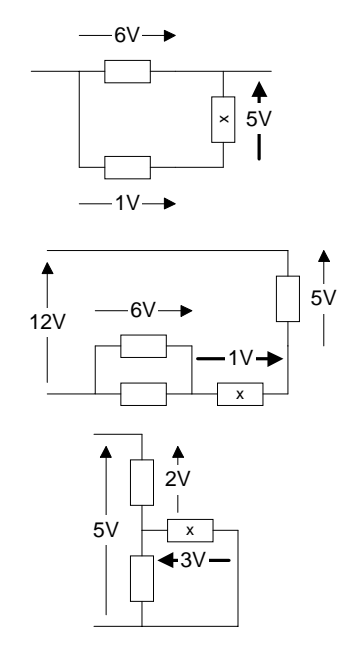

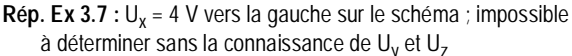

**Rép. Ex**  $3.8 : U_2 = 14 V$ **;**  $U_5 = 12 V$  **toutes les deux vers la gauche** sur le schéma

**Rép. Ex 3.9 :** exercice résolu

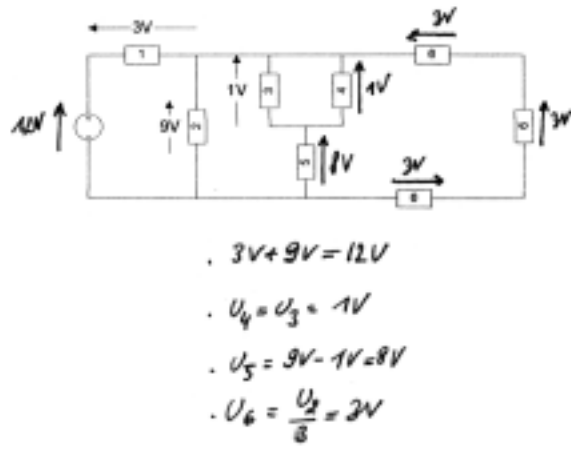

**Rép. Ex 3.10 :**  $U_2 = 6$  V vers la gauche;  $U_4 = 5$  V vers le bas;  $U_5 = 2$  V vers la gauche;  $U_7 = 2$  V vers le haut

**Rép. Ex 3.11 :** exercice résolu

$$
\frac{[U_g - 2,5V + (-0,5V) + 2V + 8V + 12V]}{U_{\text{out}} + U_g - U_g - 2V}
$$
  

$$
= \frac{4U - 3V - 2V}{U_{\text{out}} + 2V}
$$

**Rép. Ex 3.12 :** Ces valeurs ne sont pas toutes réalistes. Il s'agit ici simplement d'apprendre à appliquer la loi des tensions.  $U_1 =$  $3V$ ; U<sub>L</sub> = 1,3V; U<sub>3</sub> = 1,5V; V<sub>BE</sub> = 2,3V; U<sub>A</sub> = 0,7V Rép. Ex 3.13 : U<sub>x</sub> = 2V vers la gauche sur le schéma

**Rép. Ex 3.14 :** non nulle - augmente - diminue - augmenter - diminuer - la pile - changer de pile - la prise - tension - une tension avec un courant - la conséquence (ou l'effet)

**Rép. Ex 3.15 :** U = 4 V **Rép. Ex 3.16 :** U = 0,6 V **Rép. Ex 3.17 :**  $Q = 0.2 C$ **Rép. Ex 3.18 :** W = 54.10-5 J **Rép. Ex 3.19 :** W = 0,6 J **Rép. Ex 3.20 :** W = 2,6.10+6 J **Rép. Ex 3.21 :** U = 5 GV

**Rép. Ex 3.22 :** exercice résolu

$$
\begin{aligned}\n\frac{\partial}{\partial y} &= \frac{R^2 z^2}{2L^2} \frac{2\pi}{4\pi} \frac{4\pi}{4\pi} \left( \frac{R}{2} \right) \\
&= \frac{R}{2\pi} \frac{2\pi}{4\pi} \frac{4\pi}{4\pi} \left( \frac{R}{2} \right) \\
&= \frac{R}{2\pi} \frac{4\pi}{4\pi} \frac{2\pi}{4\pi} \left( \frac{R}{2} \right) \\
&= \frac{R}{2\pi} \frac{4\pi}{4\pi} \frac{2\pi}{4\pi} \left( \frac{R}{2} \right) \\
&= \frac{R}{2\pi} \frac{R}{2\pi} \frac{2\pi R}{4\pi} \left( \frac{R}{2} \right) \\
&= \frac{R}{2\pi} \frac{R}{2\pi} \frac{2\pi R}{4\pi} \left( \frac{R}{2} \right) \\
&= \frac{R}{2\pi} \frac{R}{2\pi} \frac{R}{2\pi} \left( \frac{R}{2} \right) \\
&= \frac{R}{2\pi} \frac{R}{2\pi} \frac{R}{2\pi} \left( \frac{R}{2} \right) \\
&= \frac{R}{2\pi} \frac{R}{2\pi} \frac{R}{2\pi} \left( \frac{R}{2} \right) \\
&= \frac{R}{2\pi} \frac{R}{2\pi} \frac{R}{2\pi} \left( \frac{R}{2} \right) \\
&= \frac{R}{2\pi} \frac{R}{2\pi} \frac{R}{2\pi} \frac{R}{2\pi} \left( \frac{R}{2} \right) \\
&= \frac{R}{2\pi} \frac{R}{2\pi} \frac{R
$$

**Rép. Ex 3.23 :**  $Q = 300nC$ **Rép. Ex 3.24 :** W = 3,02 kJ **Rép. Ex 3.25 :** W = 8,6 kJ **Rép. Ex 3.26 :** W = 3,6 kJ **Rép. Ex 3.27 :** exercice résolu

$$
x W = ?
$$
  
\n
$$
x \text{ Do } \{m A k\} = 3 A n! A n^{-3} [A k]
$$
  
\n
$$
0 = 2[n]
$$
  
\n
$$
x 0 \stackrel{d}{=} \frac{N}{Q} \Rightarrow W = 0. Q
$$
  
\n
$$
x W = 2. 3. A n^{-3} [V A k]
$$
  
\n
$$
= 6. A n^{-1} [V A k]
$$
  
\n
$$
= (40. 26) A n^{-1+2} [T]
$$
  
\n
$$
= 216 A n^{-1} [T]
$$
  
\n
$$
W = 2.4 k T
$$

#### **• Réponses du chapitre 4**

**Rép. Ex 4.1 :** faux, faux, faux, faux, vrai, vrai, vrai, faux, faux, faux **Rép. Ex 4.2 :** augmenter, diminuer, diminuer, puissance **Rép. Ex 4.3 :** faux, vrai, vrai **Rép. Ex 4.4 :** P = 690W **Rép. Ex 4.5 :** P = 23W **Rép. Ex 4.6 :** U = 380V **Rép. Ex 4.7 :** I = 0,25A **Rép. Ex 4.8 :** I = 4A **Rép. Ex 4.9 :** I = 4A ; I = 3A **Rép. Ex 4.10 :** U = 5.10-4A **Rép. Ex 4.11 :**  $I = 10A$ **Rép. Ex 4.12 :** U = 220V

**Rép. Ex 4.13 :** U = 1,5kV **Rép. Ex 4.14 :** I = 80µA **Rép. Ex 4.15 :** exercice résolu

4 
$$
12x^2 + 42x - 4
$$
 24  $12x^2 + 4x - 1$  24  $12x^2 + 4x - 1$  34  $12x^2 + 4x - 1$  45  $12x^2 + 4x - 1$  56  $12x^2 + 4x - 1$  66  $12x^2 + 4x - 1$  67  $12x^2 + 1$  68  $12x^2 + 1$  69  $12x^2 + 1$  60  $12x^2 + 1$  61  $12x^2 + 1$  63  $12x^2 + 1$  64  $12x^2 + 1$  65  $12x^2 + 1$  169  $12x^2 + 1$  17  $11 \le 0,25A$  (261mA) 189 P. Ex 4.18 : P ≡ 1kW (998W)  
30. Ex 4.19 : 1 ≤ 60,004 (63,604)  
30. Ex 4.19 : 1 ≤ 6000A (63,604)  
30. Ex 4.20 : 1 ≤ 64 (Entre 600A) 184p. Ex 4.22 : P = 90mW  
30. Ex 4.22 : P = 90mW  
30. Ex 4.23 : 1 = 100mA  
30. Ex 4.24 : 1 = 500mA (522mA)  
30. Ex 4.23 : 1 = 100mA  
30. Ex 4.24 : 1 = 9mV  
30. Ex 4.25 :  $12x^2 + 150$  mV  
30. Ex 4.27 : P<sub>7</sub> = 24mW : P<sub>8</sub> = 160mW  
30. Ex 4.28 : P<sub>5</sub> = 20mW : P<sub>9</sub> = 240mW  
30. Ex 4.29 : P = 120W  
30. Ex 4.31 : 11 faut, 111 fair unitismum 6 dipôles  
30. Ex 4.33 : 11 faut, 111 fair unitismum 6 dipôles  

多山区 网络加乐者 线圈加压电电机压电机压电机压器  $\mathfrak{so}(\mathbb{R})$  ,  $\mathfrak{so}(\mathbb{Z})$  ,  $\mathfrak{so}(\mathbb{Z})$  ,  $\frac{1}{2}$  , where  $\frac{1}{2}$ Case Point is the heads were somewhere  $P_{\rm A} = 6\,\mu + \xi\, eV$  $\sim 2500$  $\label{eq:2.1} \alpha = \alpha_1 + \frac{\mu}{\pi_1} \, , \quad \frac{\mu(\omega)}{\sigma_2 \sigma_1^2} + \frac{2 \, \mu(\omega)}{2 \, \omega} \, \frac{\partial \phi}{\partial t}.$ 

**Rép. Ex 4.34 : P<sub>hp</sub> = 60mW** 

#### **• Réponses du chapitre 5**

- **Rép. Ex 5.1 :** vrai, faux, faux, faux, vrai, vrai, faux, vrai, vrai, faux, faux
- **Rép. Ex 5.2 :** parce que la résistance de la paire de ciseaux est très faible (inférieure à 0,1Ω) et donc le courant est très important ce qui est dangereux pour les fils dans les murs. Les

disjoncteurs étant prévus pour se déclencher à 16A, ils sautent.

- Rép. Ex 5.3 : '<' car  $I_A > I_B$  ; '>' car  $U_A > U_B$  ; '?' car on ne connaît pas U ; '<' car  $I_A$  <  $I_B$  ; '=' car  $U_A/I_A = U_B/I_B$
- **Rép. Ex 5.4 :** AMPN75203 et AMPN75204 car la tension n'est que de 110V et pourtant le courant est presque le plus important.
- **Rép. Ex 5.5 :** Il faut mesurer la résistance entre A et chacun des autres bouts. Quand il trouvera une résistance très faible, il aura trouvé l'extrémité du câble A.
- **Rép. Ex 5.6 :** Puisque la tension est la même pour tous (230V), on peut se baser uniquement sur le courant. C'est donc la lampe qui a la plus grande résistance puisque le courant y est le plus faible
- **Rép. Ex 5.7 : I = 11,5A**
- **Rép. Ex 5.8 :** R = 2Ω
- **Rép. Ex 5.9 :** 2Ω ; 6A ; 400mΩ ; 30kA ; 100kΩ ; 1,6kV ; 4,4V ; 110Ω
- **Rép. Ex 5.10 :** R<sub>max</sub> = 14,4Ω
- **Rép. Ex 5.11 :** Réclair = 10kΩ
- **Rép. Ex 5.12 :** Réclair = 25kΩ
- **Rép. Ex 5.13 :** Rcâble = 5Ω

**Rép. Ex 5.14 :** Pas de problème! Shadi a bien acheté une lampe économique puisque I = 100mA est bien inférieur à 200mA

- **Rép. Ex 5.15 :**  $R_3 = 200\Omega$  ;  $I_5 = 20$ mA ;  $U_9 = 660$ mV
- **Rép. Ex 5.16 :**  $R_5 = 200\Omega$  ;  $I_4 = 5$ mA;  $U_2 = 6V$
- **Rép. Ex 5.17 :**  $R_4 = 80\Omega$ ;  $I_1 = 200nA$ ;  $U_5 = 100V$

**Rép. Ex 5.18 :** exercice résolu

$$
F(R_1 + \frac{R_1}{2}) = \frac{(R_1 + R_1)^2 (1)}{2R_1 (1 + R_1)^2}
$$
  
\n
$$
= \frac{4}{5} - \frac{4R_1 (R_1)^2}{4R_1^2 (1 + R_1)^2} (1 + 2)
$$
  
\n
$$
= 3 + \frac{4R_1 (1 + R_1)^2 (1 + R_1)^2}{4R_1 (1 + R_1)^2} (1 + 2)
$$
  
\n
$$
= 3 + \frac{4R_1 (1 + R_1)^2 (1 + R_1)^2 (1 + R_1)^2}{4R_1 (1 + R_1)^2}
$$
  
\n
$$
= \frac{4R_1 (1 + R_1)^2 (1 + R_1)^2 (1 +
$$

Rép. Ex 5.19 : vrai, faux, vrai, vrai

- **Rép. Ex 5.20 :** Le courant a dépassé 10A et les fusibles ont sauté. Quelle que soit la raison de ce dépassement, cela signifie que l'installation ne peut supporter plus de 10A. Si Thomas remplace le fusible par un fil, le courant pourra alors dépasser 10A sans problème... ce qui arrivera d'office à cause du programme à 90°C. Si le courant est trop important, les fils encastrés dans les murs vont fondre et ce sera l'incendie.
- **Rép. Ex 5.21 :** I max = 158mA
- **Rép. Ex 5.22 :** Umax = 22V
- **Rép. Ex 5.23 :** La puissance est multipliée par quatre.
- **Rép. Ex 5.24 :** La puissance est multipliée par deux
- **Rép. Ex 5.25 :** faux, vrai, faux, vrai, vrai, faux, vrai
- **Rép. Ex 5.26 :**  $R_E < R_C < R_F = R_A < R_H < R_B = R_G < R_D$
- **Rép. Ex 5.27 :** de haut en bas et de gauche à droite : < 800Ω ;  $<$  1k $\Omega$  ;  $<$  5k $\Omega$  ;  $<$  10 $\Omega$  ; 1080 $\Omega$  ; 1,2k $\Omega$  ; 3k $\Omega$  ; 9,98k $\Omega$
- **Rép. Ex 5.28 :**  $R_{\text{tot}}$  = 2Ω
- **Rép. Ex 5.29 :** R<sub>tot</sub> = 400Ω
- **Rép. Ex 5.30 :** R<sub>tot</sub> = 120Ω

Rep. Ex 5.31 : R<sub>tot</sub> = 30Ω  
\nRep. Ex 5.32 : R<sub>tot</sub> = 30Ω  
\nRep. Ex 5.33 : R<sub>tot</sub> = 4,29Ω  
\nRep. Ex 5.33 : R<sub>tot</sub> = 4,29Ω  
\nRep. Ex 5.35 : exercise résolu  
\n
$$
\mathcal{R}_{\frac{1}{2} + \frac{1}{2} + \frac{1}{2} + \cdots} = \frac{1}{\frac{3+1}{2} + \cdots} = \frac{1}{\frac{3+1}{2} + \cdots} = \frac{1}{\frac{3+1}{2} + \cdots} = \frac{1}{\frac{3+1}{2} + \cdots} = \frac{1}{\frac{3+1}{2} + \cdots} = \frac{1}{\frac{3+1}{2} + \cdots} = \frac{1}{\frac{3+1}{2} + \cdots} = \frac{1}{\frac{3+1}{2} + \cdots} = \frac{1}{\frac{3+1}{2} + \frac{1}{2} + \cdots} = \frac{1}{\frac{3+1}{2} + \frac{1}{2} + \
$$

**Rép. Ex 5.36 :** 40,9Ω **Rép. Ex 5.37 :** 8Ω **Rép. Ex 5.38 :** 7 x 100kΩ en série ; 4 x 100kΩ en // ;

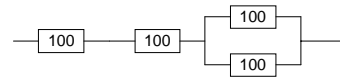

**Rép. Ex 5.40 :** 4MΩ

#### **• Réponses du chapitre 6**

En guise d'exemple, les réponses des premiers exercices de chaque série sont détaillées. Toutes les autres sont condensées afin de gagner de la place

**Rép. Ex 6.1 : a)** On commence par calculer la résistance totale du circuit, soit  $R_{12}$  ou  $R_{tot}$ . Puis, on calcule le courant total en utilisant la loi d'ohm. Ce calcul ne demande donc que 2 étapes :

What is not difficult to be calculate

\n(1) 
$$
R_{tot} = R_1 + R_2
$$
;

\n(2)  $I_{tot} = U_{tot}/R_{tot}$ ;

\n**b)**  $I_{tot} = 400 \text{mA}$ 

\n**Rep. Ex 6.2 : a)** (1)  $R_{12} = (1/R_1 + 1/R_2)^{-1}$ ;

\n(2)  $R_{tot} = R_{12} + R_3$ ;

\n(3)  $I_{tot} = U_{tot}/R_{tot}$ ;

\n**b)**  $I_{tot} = 200 \text{mA}$ 

**Rép. Ex 6.3 :** exercice résolu

$$
\frac{\pi_{14}x - \frac{\theta_{16}x}{R_{\text{rad}}}}{1} \\
\frac{R_{18}x - R_{14}R_{23}}{1} \\
\frac{R_{18}x - \frac{1}{26} + \frac{4}{26} + \frac{4}{26}}{1} \\
= \left(\frac{1 + i}{k_0}\right)^{-1}k_0
$$
\n
$$
= \left(\frac{1 + i}{k_0}\right)^{-1}k_0
$$
\n
$$
= \frac{k_0 - k_0}{\frac{k_0 - k_0}{k_0}}
$$
\n
$$
= \frac{(1 - k_0)L_0}{\frac{k_0 - k_0}{k_0}}
$$
\n
$$
= \frac{1}{k_0}k_0
$$
\n
$$
= \frac{1}{k_0}k_0
$$
\n
$$
= \frac{1}{k_0}k_0
$$
\n
$$
= \frac{1}{k_0}k_0
$$
\n
$$
= \frac{1}{k_0}k_0
$$
\n
$$
= \frac{1}{k_0}k_0
$$
\n
$$
= \frac{1}{k_0}k_0
$$
\n
$$
= \frac{1}{k_0}k_0
$$
\n
$$
= \frac{1}{k_0}k_0
$$
\n
$$
= \frac{1}{k_0}k_0
$$
\n
$$
= \frac{1}{k_0}k_0
$$
\n
$$
= \frac{1}{k_0}k_0
$$
\n
$$
= \frac{1}{k_0}k_0
$$
\n
$$
= \frac{1}{k_0}k_0
$$
\n
$$
= \frac{1}{k_0}k_0
$$
\n
$$
= \frac{1}{k_0}k_0
$$
\n
$$
= \frac{1}{k_0}k_0
$$
\n
$$
= \frac{1}{k_0}k_0
$$
\n
$$
= \frac{1}{k_0}k_0
$$
\n
$$
= \frac{1}{k_0}k_0
$$
\n
$$
= \frac{1}{k_0}k_0
$$
\n
$$
= \frac{1}{k_0}k_0
$$
\n
$$
= \frac{1}{k_0}k_0
$$
\n
$$
=
$$

(2)  $U_1 = R_1/(R_1+R_2)^*U_{\text{tot}}$ ; **b)**  $U_1 = 8V$ **Rép. Ex 6.7 :**  $I_1 = 5A$  ;  $I_2 = 2,5A$  ;  $I_3 = 2,5A$ **Rép. Ex 6.8 :**  $U_1 = 2V$ ;  $U_2 = 4V$ ;  $U_3 = 4V$ **Rép. Ex 6.9 :** I = 1A **Rép. Ex 6.10 :**  $U_3 = 3V$ **Rép. Ex 6.11 : a)(1)**  $U_1 = U_{tot}$ ;  $(2) I_1 = P_1/U_1$  ; (3)  $I_3 = I_{tot} - I_1$ ; **b)**  $I_3 = 5mA$ **Rép. Ex 6.12 : a)**(1)  $I_3 = \sqrt{(P_3/R_3)}$  ; **b)**  $I_{\text{tot}} = 1$ A **Rép. Ex 6.13 :** (1)  $U_1 = R_1.I_1$  ; **Rép. Ex 6.15 :** (1)  $U_1 = R_1.I_1$  ; **Rép. Ex 6.16 : a)**(1)  $U_2 = R_2I_2$  ;

(2)  $I_{tot} = I_2 + I_3$ ;  $(2)U_3 = U_1$  ; (3)  $I_3 = U_3/R_3$ **Rép. Ex 6.14 :** (1)  $R_{\text{tot}} = R_1 + R_2 + R_3 + R_4$  ; puis sans le diviseur de tension : (2)  $I_{\text{tot}} = U_{\text{tot}} / R_{\text{tot}}$ ; (3)  $I_3 = I_{tot}$ ;  $(4)$  U<sub>3</sub> = R<sub>3</sub>.I<sub>3</sub> ou, plus simple, avec le diviseur de tension : (2)  $U_3 = (R_3/R_{tot})$ . (2)  $U_2 = U_1$ ; (3)  $I_2 = U_2/R_2$ ;  $(4) I_3 = I_1 + I_2$ ;  $(5)$  U<sub>3</sub> = R<sub>3</sub>.I<sub>3</sub> (2)  $U_3 = U_2$ ;  $(3) I_3 = U_3/R_3$ ; (4)  $I_{\text{tot}} = I_2 + I_3$ ; **b)**  $I_{\text{tot}} = 65$ nA (résolu ci-dessous) المحافظة الإيمانية التي تتم المحافظة المحافظة المحافظة المحافظة المحافظة المحافظة المحافظة المحافظة المحافظة ا<br>المحافظة المحافظة المحافظة المحافظة المحافظة المحافظة المحافظة المحافظة المحافظة المحافظة المحافظة المحافظة ال  $\mathbb{E}[\mathbf{w}_0] \neq \mathbf{w}[\mathbf{W}]$ 上心感觉  $\omega = U_1 \pm U_2 = \pm i \left( \cos^2 \frac{1}{2} \right)$  $y = 2y + \frac{C_1}{R_3} + \frac{(Q_1(mx))}{2m\sqrt{[k,n]}}$  $=\begin{pmatrix} \mathcal{L}_{\mathcal{T}_{\mathcal{A}}}(\lambda\mu)^{A} & \mu & \mathcal{L}_{\mathcal{A}} \\ \mathcal{L}_{\mathcal{A}}(\lambda\mu)^{A} & \mathcal{L}_{\mathcal{A}}(\lambda\mu) \\ \mathcal{L}_{\mathcal{A}}(\lambda\mu)^{A} & \mathcal{L}_{\mathcal{A}}(\lambda\mu) \end{pmatrix}$  $-2.16$   $^{-2.12 - 3.02}$  $\omega = \mathsf{S}_{\mathcal{M}} \cup \mathcal{M}_{\mathcal{M}}^{-1} \mathcal{M} \in \mathcal{S}$  $\frac{1}{\sqrt{2} \ln r}$  ,  $\frac{1}{2} \sqrt{2} \sqrt{2} \sqrt{2} \sqrt{\frac{2}{2} \sqrt{2} \ln \frac{6}{2}}$ 

(3)  $I_2 = U_2/R_2$ 

(2)  $I_{tot} = U_{tot}/R_{tot}$ ; (3)  $I_1 = I_{tot}$ ; (4)  $U_1 = R_1 I_1$ ou, plus simple, avec le diviseur de tension :

**Rép. Ex 6.6 : a)** (1)  $R_{\text{tot}} = R_1 + R_2$ ; puis sans le diviseur de tension :

**b)**  $I_2 = 5 \mu A$ 

**Rép. Ex 6.17 : a)(1)**  $R_{25} = R_2 + R_5$  ; (2)  $R_{235} = (1/R_3 + 1/R_{25})^{-1}$ ; (3)  $R_{2345} = R_{235} + R_4$ ; (4)  $R_{tot} = (1/R_{2345} + 1/R_1)^{-1}$ ; (5)  $I_{tot} = U_{tot}/R_{tot}$ ; **b)**  $I_{\text{tot}} = 50 \text{mA}$ **Rép. Ex 6.18 : U<sub>g</sub> = 70V Rép. Ex 6.19 :** (1)  $R_{12} = R_1 + R_2$  ; (2)  $I_{12} = U_{12}/R_{12}$ ;  $(3) I_2 = I_{12}$ ; (4)  $R_2 = U_2/I_2$ **Rép. Ex 6.20 : a)(1)**  $I_2 = U_2/R_2$ ; (2)  $I_3 = I_{tot} - I_2$ ; (3)  $I_6 = U_6 / R_6$ ; (4)  $I_4 = I_3-I_6$ ; **b)**  $I_3 = 240 \text{mA}$ ;  $I_4 = 190 \text{mA}$ **Rép. Ex 6.21 :** (1)  $R_{23} = (1/R_2 + 1/R_3)^{-1}$  ; (2)  $R_{tot} = R_1 + R_{23}$ ; puis sans le diviseur de tension : (3)  $I_{tot} = U_{tot}/R_{tot}$ (4)  $I_1 = I_{tot}$  $(5) U_1 = R_1.I_1$ (6)  $U_3 = U_{\text{tot}}U_1$ ou, plus simple, avec le diviseur de tension : (3)  $U_{23} = (R_{23}/R_{tot})$ . $U_{tot}$ (4)  $U_3 = U_{23}$ **Rép. Ex 6.22 :** (1)  $I_2 = U_2/R_2$ (2)  $U_3 = U_2$  $(3) I_1 = I_2 + I_3$ (4)  $U_1 = R_1.I_1$ (5)  $U_{\text{tot}} = U_2 + U_3$ **Rép. Ex 6.23 : a)(1)**  $R_{23} = (1/R_2 + 1/R_3)^{-1}$  ; (2)  $R_{\text{tot}} = R_1 + R_{23}$ ; (3)  $I_{\text{tot}} = U_{\text{tot}}/R_{\text{tot}}$ ; (4)  $I_1 = I_{tot}$ ; (5)  $U_1 = R_1 I_1$  ; (6)  $U_2 = U_{\text{tot}}U_1$ ;  $(7) I_2 = U_2/R_2$ ; **b)**  $I_2 = 1,8 \mu A$  (résolu ci-dessous)<br> **c**  $\epsilon_{r,s} \leftarrow \left(\frac{1}{\sqrt{n}} - \frac{1}{n^2}\right) \sqrt{\frac{n}{n^2}}$  $\sim \left(\frac{g+2}{g_0}\right)^2 f M_0^2$  $\frac{1}{\pi}$   $\frac{1}{\pi}$   $\frac{1}{\pi}$ k : an  $= \overline{\mathcal{C}}_{\alpha\beta} \ , \ \overline{\mathcal{C}}_{\alpha\beta} \ , \ \ \text{for} \ \alpha$  $= 25.64 \times 10^{10} \times 10^{10}$ <br> $= 25.64 \times 10^{10} \times 10^{10} \times 10$  $\begin{array}{l} \mathcal{L}(\mathcal{U}_f)=\mathcal{U}_{\mathcal{M}}=\mathcal{U}_{\mathcal{M}}\subset\mathcal{L}\mathcal{M}+\mathcal{L}\mathcal{N}=\mathcal{M}\mathcal{N}\\ \mathcal{L}(\mathcal{U}_f)=\frac{\partial \mathcal{L}}{\partial \mathcal{U}_f}=\frac{\partial \mathcal{H}}{\partial \mathcal{M}}\circ\left(\frac{\partial \mathcal{L}}{\partial \mathcal{M}}\right)^2. \end{array}$ **Rép. Ex 6.24 : a)(1)**  $U_1 = U_{\text{tot}}$ ;

 $(2) I_1 = U_1/R_1$ ; (3)  $I_3 = I_{tot} - I_1$ ;  $(4) U_3 = R_3 I_3$ **b)**  $U_2 = 2mV$ **Rép. Ex 6.25 :** R<sub>5</sub> = 3,24MΩ

**Rép. Ex 6.26 :** a) On applique d'abord la loi des courants pour trouver  $I_3$ , puis la loi d'ohm pour trouver  $U_3$  et enfin 2 fois la loi des tensions pour trouver  $U_5$ : (1)  $I_3 = I_{tot} - I_2$ ;  $(2)$  U<sub>3</sub> = R<sub>3</sub>I<sub>3</sub>; (3)  $U_1 = U_{\text{tot}}U_2$ ; (4)  $U_5 = U_{tot}U_1-U_3-U_6$ ; **b)**  $U_5 = 10V$ **Rép. Ex 6.27 : I<sub>6</sub> = 60μA Rép. Ex 6.28 :** R<sub>5</sub> = 2,45kΩ **Rép. Ex 6.29 :** (1)  $R_{34} = R_{3} + R_{4}$ puis sans le diviseur de courant (2)  $R_{234} = (1/R_{34} + 1/R_2)^{-1}$  $(3) I_{234} = I_5$  $(4) U_{234} = R_{234}.I_{234}$  $(5) U<sub>2</sub>= U<sub>234</sub>$ (6)  $P_2 = U_2^2/R_2$ ou, plus simple, avec le diviseur de courant (2)  $I_{34} = (R_{34}/(R_{34}+R_2))$ . (3)  $P_2 = R_2.I_2^2$ **Rép. Ex 6.30 :** (1)  $R_{12} = R_1 + R_2$ (2)  $U_{12} = I_{12} \cdot R_{12}$ (3)  $U_3 = U_{12}$  $(4) I_3 = U_3/R_3$  $(5) I<sub>4</sub> = I<sub>3</sub>+I<sub>12</sub>$ (6)  $U_4 = R_4.I_4$ (6)  $I_5 = I_4$ (7)  $U_5 = U_{\text{tot}}U_3-U_4$ (8)  $R_5 = U_5/I_5$ **Rép. Ex 6.31 :** en utilisant deux fois la formule du diviseur de tension : (1)  $U_1 = R_1.I_1$ (2)  $R_{45} = R_{4} + R_{5}$ (3)  $R_{345} = (1/R_{45} + 1/R_3)^{-1}$ (4)  $U_{345} = R_{345}/(R_{345} + R_2)$ . $U_1$ (5)  $U_5 = R_5/(R_5+R_4)U_{345}$ **Rép. Ex 6.32 :** (1)  $R_{56} = (1/R_5 + 1/R_6)^{-1}$  $(2) I_{456} = I_4$  $(3)$  R<sub>456</sub> = R<sub>56</sub> + R<sub>4</sub> (4)  $U_{456} = R_{456}I_{456}$ (5)  $U_3 = U_{456}$ (6)  $I_3 = U_3/R_3$  $(7) I_{21} = I_3 + I_{456}$ (8)  $R_{21} = R_2 + R_1$ (9)  $U_{21} = R_{21}I_{21}$ (10)  $U_{\text{tot}} = U_{21} + U_3$ **Rép. Ex 6.33 :** exercice résolu $\begin{split} \mathbf{p}=\frac{p_1^2}{p_2^2}=\mathbf{p}^2+\frac{p_1^2}{p_1^2}+\frac{p_2^2}{p_2^2}+\frac{p_1^2}{p_2^2}+\frac{p_1^2}{p_1^2}+\frac{p_2^2}{p_1^2}+\frac{p_1^2}{p_1^2}+\frac{p_1^2}{p_1^2}+\frac{p_1^2}{p_1^2}+\frac{p_1^2}{p_1^2}+\frac{p_1^2}{p_1^2}+\frac{p_1^2}{p_1^2}+\frac{p_1^2}{p_1^2}+\frac{p_1$  $\frac{1}{\sqrt{1500}}$   $10^{-6}$  $\frac{1}{2}$  and  $\frac{1}{2}$ ့နည်းကို المستعملات ويتل ومرام كاه بالأميونك بالمحاسبي الهابد in de Grande to CSK.<br>Ar collor CS and a statistical colloration of the Same

**Rép. Ex 6.34 :** U<sub>tot</sub> = 55V **Rép. Ex 6.35 :** exercice résolu

$$
T_{3} = 25\pi r^{2}
$$
\n
$$
T_{4} = 3\pi r^{2}
$$
\n
$$
T_{5} = 6\pi r^{2}
$$
\n
$$
T_{6} = 6\pi r^{2}
$$
\n
$$
T_{7} = 6\pi r^{2}
$$
\n
$$
T_{8} = 6\pi r^{2}
$$
\n
$$
T_{9} = 25
$$
\n
$$
T_{10} = 25
$$
\n
$$
T_{11} = 25
$$
\n
$$
T_{12} = 25
$$
\n
$$
T_{13} = 25
$$
\n
$$
T_{14} = 25
$$
\n
$$
T_{15} = 25
$$
\n
$$
T_{16} = 5\pi r^{2}
$$
\n
$$
T_{17} = 25
$$
\n
$$
T_{18} = 25
$$
\n
$$
T_{19} = 25
$$
\n
$$
T_{10} = 25
$$
\n
$$
T_{10} = 25
$$
\n
$$
T_{11} = 25
$$
\n
$$
T_{12} = 25
$$
\n
$$
T_{13} = 25
$$
\n
$$
T_{14} = 25
$$
\n
$$
T_{15} = 25
$$
\n
$$
T_{16} = 25
$$
\n
$$
T_{17} = 25
$$
\n
$$
T_{18} = 25
$$
\n
$$
T_{19} = 25
$$
\n
$$
T_{19} = 25
$$
\n
$$
T_{10} = 25
$$
\n
$$
T_{10} = 25
$$
\n
$$
T_{10} = 25
$$
\n
$$
T_{10} = 25
$$
\n
$$
T_{10} = 25
$$
\n
$$
T_{10} = 25
$$
\n
$$
T_{11} = 25
$$
\n
$$
T_{12} = 25
$$
\n
$$
T_{13} = 25
$$
\n
$$
T_{14} = 25
$$
\n

**Rép. Ex 6.36 :** I 4 = 1,8mA **Rép. Ex 6.37 :** P<sub>2</sub> = 8,6W **Rép. Ex 6.38 :** exercice résolu

$$
2\pi/2\sqrt{3} \approx 8\pi\sqrt{3}
$$

$$
R_{13} = \text{Area } 2L
$$
\n
$$
R_{13} = \text{Area } 2L
$$
\n
$$
R_{13} = \text{Area } 2L
$$
\n
$$
T_{12} = T_{13} + \frac{C_{13}}{R_{13}} = \frac{6L}{16} \frac{V}{4L} + \frac{C_{13}}{2L} = \frac{2}{2} \frac{V}{2L} = \frac{2}{2} \frac{V}{L}
$$
\n
$$
T_{12} = \frac{V}{V_{12}} + \frac{V}{2} = \frac{V}{V} + \frac{1}{2} \frac{V}{V} = \frac{1}{2} \frac{V}{V} = \frac
$$

<span id="page-11-0"></span>**Rép. Ex 6.39 :** exercice résolu

$$
\begin{array}{l} \displaystyle \frac{a+b}{b} \\ \displaystyle \frac{a+b}{c} \\ \displaystyle \frac{b+c}{d} \\ \displaystyle \frac{b+c}{d} \\ \displaystyle \frac{b+c}{d} \\ \displaystyle \frac{b+c}{d} \\ \displaystyle \frac{d}{d} \\ \displaystyle \frac{d}{d}
$$

**Rép. Ex 6.40 :** I 470 = 6,4mA Rép. Ex 6.40 : exercice résolu

ţ.

$$
\begin{array}{c}\n\therefore \\
\hline\n\end{array}
$$
\n
$$
\begin{array}{c}\n\hline\n\end{array}
$$
\n
$$
\begin{array}{c}\n\hline\n\end{array}
$$
\n
$$
\begin{array}{c}\n\hline\n\end{array}
$$
\n
$$
\begin{array}{c}\n\hline\n\end{array}
$$
\n
$$
\begin{array}{c}\n\hline\n\end{array}
$$
\n
$$
\begin{array}{c}\n\hline\n\end{array}
$$
\n
$$
\begin{array}{c}\n\hline\n\end{array}
$$
\n
$$
\begin{array}{c}\n\hline\n\end{array}
$$
\n
$$
\begin{array}{c}\n\hline\n\end{array}
$$
\n
$$
\begin{array}{c}\n\hline\n\end{array}
$$
\n
$$
\begin{array}{c}\n\hline\n\end{array}
$$
\n
$$
\begin{array}{c}\n\hline\n\end{array}
$$

Rép. Ex 6.42 : exercice résolu

Our: can 
$$
R_{tot} = 96,38R
$$
,  
\n $\Rightarrow E_2 = 413 \mu A$ .  
\n $\frac{T_{tot} \times 45 \mu A_2}{T_2 \times 43 \mu A}$ .  
\n $\frac{T_3 \times 43 \mu A_1}{T_3 \times 43 \mu A}$ 

**Rép. Ex 6.43 :** exercice résolu

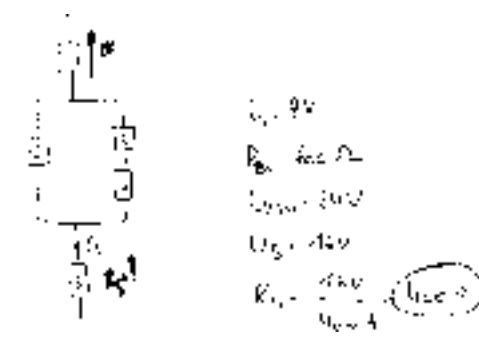

Rép. Ex 6.44 : exercice résolu

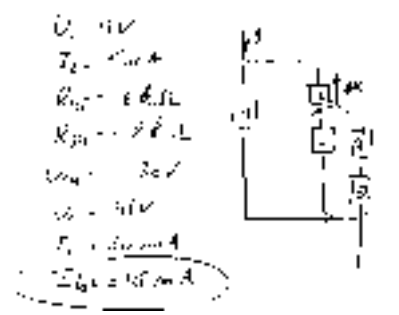

**Rép. Ex 6.45 :** exercice résolu

$$
T_{2} = \frac{C_{2} + C_{1} + C_{2} + C_{3} + C_{4} + C_{5} + C_{6} + C_{7} + C_{8} + C_{9} + C_{10} + C_{10} + C_{11} + C_{10} + C_{11} + C_{10} + C_{11} + C_{11} + C_{10} + C_{11} + C_{10} + C_{11} + C_{11} + C_{10} + C_{11} + C_{11} + C_{10} + C_{11} + C_{11} + C_{10} + C_{11} + C_{11} + C_{10} + C_{11} + C_{11} + C_{10} + C_{11} + C_{11} + C_{11} + C_{11} + C_{11} + C_{11}
$$

**Rép. Ex 6.46 :**  $I_3 = 7,5$ mA (résolution : voir Rép. Ex 6.39 : [p. 181\)](#page-11-0) **Rép. Ex 6.47 :** exercice résolu

$$
f_{\rm{max}}
$$

INRACI/SMS - Elec3f\_solExercices.fm - 24/10/01 - http://go.to/elek

 $\eta_{\rm{in}}$  and  $\omega^{\rm{eff}}(\omega)$  $\label{eq:2} \epsilon = \ell_1 + \sqrt{\frac{q_1}{q_1}} \sim \mathcal{E}(\ell_1 \ell_2)$  $\lambda = \ell_0 + \frac{1}{100} \left( f_0 \right)$  $x = x_0 + mx(x_0)$ <br> $x = x_0 + mx(x_0)$  $\frac{1}{1-\epsilon}$   $\theta_{\rm in}$ ,  $m_{\rm e}$  (E)  $\label{eq:Ram} \begin{array}{c} \rho = \frac{\rho}{R_{min}}\cdot\frac{\rho\sqrt{2}x_{0}^{2}}{2\tilde{q}y^{2}} \end{array}$  $\begin{array}{l} \dot{x}=-\dot{x}\left(x\right)=-A\dot{x}^{2}\left(\dot{x},\dot{x}\right)^{2}x\\ \dot{y}=-\frac{1}{2}\left(\dot{x}-\dot{x}\right)\dot{x}\left(\dot{x}\right)^{2}\dot{x}\end{array}$ **Rép. Ex 6.49 :** exercice résolu :  $\mathcal{U}_\mathrm{F} = -\delta \cdot \mathrm{S} F V$  $\label{eq:2.1} \mathcal{A}=\frac{1}{\mathcal{L}_2}=\mathcal{A}^{\dagger}\mathcal{A}_2-\mathcal{A}$  $\frac{1}{2}$   $\frac{1}{R_0}$  . To Eq.  $\frac{1}{2}$   $\frac{1}{R_{\rm eff}}$  , can be  $\frac{1}{k}$   $\frac{1}{R_1}$   $\frac{1}{k}$   $\frac{1}{k}$   $\frac{1}{k}$   $\frac{1}{k}$  $\frac{1}{\sqrt{1-\frac{1}{2}}\zeta_1} = \frac{1}{2\pi}\zeta_1$  and i Liga - 1977<br>| C. Liga - 1983 - 1<br>| G. Liga - 1977 - 220 januar **Rép. Ex 6.50 : P<sub>5</sub> = 175nW Rép. Ex 6.51 :**  $U_2 = 215$ mV **Rép. Ex 6.52 :** exercice résolu  $-20 - 10 - 10 = 0.00$ 直望 P  $\begin{array}{c} \psi \\ \psi^{\dagger} \\ \bar{g}^{\dagger} \\ \bar{g}^{\dagger} \end{array}$  $\label{eq:1} \alpha, \alpha_{\rm GR} \in \mathcal{S}^{\rm R}(\mathcal{A})$ محاسبات والمتفق  $\tau$  ,  $z_{\rm m}$  ,  $\eta$  is  $\gamma$  (A)  $<$  $\begin{aligned} &\int_{\mathbb{R}^d} \mathbb{E} \log \mathbb{E} \left[ \frac{d \mathcal{E}(\mathcal{L})}{\mathbb{E} \left[ \frac{d \mathcal{E}(\mathcal{L})}{\mathbb{E} \left[ \frac{d \mathcal{E}(\mathcal{L})}{\mathbb{E} \left[ \frac{d \mathcal{E}(\mathcal{L})}{\mathbb{E} \left[ \frac{d \mathcal{E}(\mathcal{L})}{\mathbb{E} \left[ \frac{d \mathcal{E}(\mathcal{L})}{\mathbb{E} \left[ \frac{d \mathcal{E}(\mathcal{L})}{\mathbb{E} \left[ \frac{$ 

**Rép. Ex 6.48 :** exercice résolu :

**Rép. Ex 6.53 :** exercice résolu

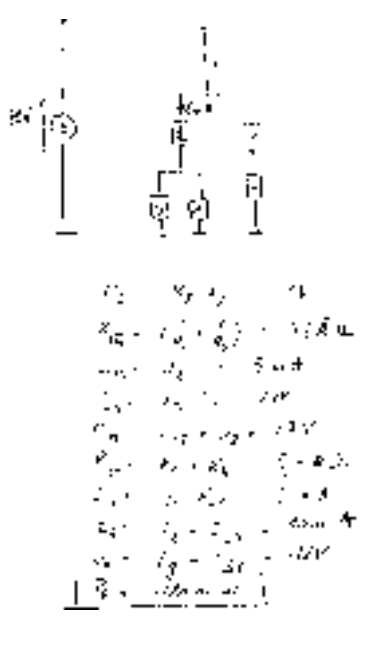

#### **• Réponses du chapitre 7**

**Rép. Ex 7.1 :** R = 1,45Ω **Rép. Ex 7.2 :** R = 52,2Ω **Rép. Ex 7.3 :** l = 2m **Rép. Ex 7.4 :** S = 1,6mm², largeur = 1,6cm **Rép. Ex 7.5 :** Carbone **Rép. Ex 7.6 :** 25,5Ω; 2,55mm; 140kg; 69kg **Rép. Ex 7.7 :** Rcâble = 37Ω < Rgp = 147Ω **Rép. Ex 7.8 :**  $P_{th}$  = 2MW,  $P_{th}$  = 1250W il vaut donc mieux transporter l'électricité à haute tension. **Rép. Ex 7.9 :** S = 2,3mm² **Rép. Ex 7.10 :** Ug = 236V **Rép. Ex 7.11 :** longueur = 7,8m **Rép. Ex 7.12 :** Il y a deux manière de faire. Soit on considère que  $S_B$  = 5mm<sup>2</sup> et on montre que P<sub>B</sub> est égale à P<sub>A</sub>. Soit on part de  $P_B$  =  $P_A$  pour calculer  $R_B$  puis  $S_B$ . **Rép. Ex 7.13 :**  $R = 20 \text{m}\Omega$ ,  $S = 8.10^{2} \text{m}^2$  (pas très réaliste!) **Rép. Ex 7.14 :** exercice résolu

$$
-
$$
 OUE VET-ON?

On your open is place B chandle material que is A. Anternerst dir, que la puissance thermape ciegagée par la plate B soit dgain à la colle de A : Padott don égale à Pa

Four only, on your number and is section do in pinto B doit tire égale à Samuel,

· INCONNUE (S)? Le but out culculor in nordan de la pine 2- $S_2 = I(-1)$ Pour othe, il finance imposter une valour à la paissence thermique digraphs par in globe B. D. finates donc calcular la présence dégagée par la piste A :  $P_A = 7$  [W]

· QUE SAIT-ON? Poinga'il y a done pistat, represente per les indices A or B. D'après Nessant, ca voit que,...

L-200uA - 200.10 IA)  $R_A = 200$  and  $-200$ .  $10^{40}$  [Ci]  $16 = 400A = 4.10^{4}$ [A]

 $L = 10$  and  $= 10.10^{2}$  and

 $p = 2.510^{4}$ [Om]

En résument out dimenses, dans un tabloot, on voit que la résimmer de la pinte B et la tempseur de la pick A sont moothnail.

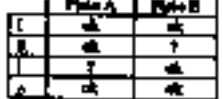

17 notre part, cet anone amperile que ...  $I(0A)+I(W)$ 

נמו לאאינו

 $| [C] - 1 [A, t]$ Faile, d'après la théorie, on mit que...

$$
P_x = R_x J_x^2
$$
 (bode)

$$
R_{y} = \frac{\rho_{x} \cdot I_{x}}{S_{x}}
$$
 (resulte)

où l'induce x désigne un combuteur quelconque, P In paintings of pages [W], R in resistance [C], I le courant {A},  $\rho$  is remainted do materian [C1m], I Ia longues de conducteur [m], S m extion (m2)

#### $\cdot$  RESOLUTION

Il y a dout manière de faire, Soit ou considère la réponse S<sub>2</sub> - Summe comme un donnée et ou monte de montrer que la paramete dispupir par la paste el on vent calculer Sp main, pour celu, il nous numere. Re. On post calcular Re. mais semiement ca conuniment Pp. Come courties à mivre se réseaue danc per le graphique de la columne prévaque.

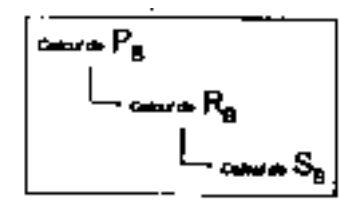

Columi de Pg : Colonier Pg revient à calcular Pg pulso chies dairest fire égales:

$$
P_3 = P_4 = P_6 I_4^2
$$
  
= 20010<sup>-3</sup>.(20030<sup>-4</sup>)<sup>3</sup>( $\Omega$  A<sup>3</sup>)  
= 2.10<sup>3</sup> .10<sup>-3</sup> (.210<sup>2</sup> .10<sup>-4</sup>)<sup>3</sup> (W)  
= 2.10<sup>-3</sup> .10<sup>-3</sup> .4.10<sup>4</sup> .10<sup>-4</sup> [W]  
= 2.10<sup>-3</sup> .54.10<sup>-4</sup> [W]  
= 8.10<sup>-3</sup> .54.10<sup>-4</sup>

La puessare degrece per charano des pictes vent  $\cos \frac{1}{2} \frac{\partial}{\partial x} - \frac{\partial}{\partial y} \frac{\partial}{\partial y}$ 

Calcul de R<sub>a</sub>: En inventant la durante de Josée, ou pout calcular il a juntir de P., et l.

$$
R_{\mathbf{r}} = \frac{F_{\mathbf{r}}}{L_{\mathbf{r}}} = \frac{8.10^{-9}[W]}{(4.10^{-3}(AB)^{2})}
$$

$$
= \frac{8.10^{-9}}{16.10^{-4}} \frac{W}{A^{2}}
$$

$$
= 0.10^{-4} \frac{4.10}{(4.10^{-4})(4.4)} [E_2]
$$

$$
= 0.5.10^{-3}[5.1]
$$

La résistance de la pista E vant Ra-500µ3

 $C$ eloni de  $S_{\mathbf{h}}$ : En envertant la formale de Pouillet, on home que ...

$$
S_B = \frac{\rho_0 t_B}{R_B}
$$
  
=  $\frac{2.510^{-4} \cdot 10 \cdot 10^{-2}}{5.10^2 \cdot 10^{-4}} \cdot \frac{\Omega \cdot \text{m.m}}{\Omega}$   
=  $\frac{2.510}{5} \frac{10^{-4} \cdot 10^{-2}}{10^2 \cdot 10^{-4}} \cdot \left(\frac{\text{m}^2}{10}\right)$   
=  $5.10^{-4} \cdot 10^{-4} \cdot \left(\frac{\text{m}}{10}\right)$   
=  $5.10^{-4} \cdot \left(\frac{\text{m}^2}{10}\right)^2$   
=  $5.((10^{-4} \cdot \text{m}))^2$ 

· CONCLUSION

La motion de la pista E duit dono valoir su moins Sur Smart provincia chanda antant que la A

**Rép. Ex 7.15 :** l = 1,04m

**Rép. Ex 7.16 :** exercice résolu.

La résistance du conducteur à -30°C est donnée par:  $R_{\rm c}$  =  $R_{\rm e}$  (1  $+$   $\alpha \eta)$  $R = 100 (1 + (0.004 \times -30))$  $-100(1 - 0.12)$ 

 $= 100(0.88)$ 

 $= 88 \text{ mA}$ 

À 35°C, elle deviendra:

 $\begin{array}{l} R\,=\,100\,(1\,+\,(0.004\,\times\,35))\\ \,=\,100\,(1\,+\,0.140) \end{array}$  $= 114$  m $\Omega$ 

La résistance de la ligne augmentera de 88 m $\Omega$  à 114 m $\Omega$ , soit une variation totale de 26 m $\Omega$  (ou 30% de 88 mΩ).

Pour le même courant, les pertes dans les lignes électriques peuvent donc être 30% plus élevées pendant les chaleurs d'été que pendant les froids d'hiver.

**Rép. Ex 7.17 :** exercice résolu

If 
$$
f(x)
$$
 of also *x* before to remove the filter *en*  $2^x$ ,  
\n $F_x = F_x(1 + \alpha x)$   
\n $17.6 = F_x(1 + \alpha x)$   
\n $17.6 = F_x(1,1,1)$   
\n $F_x = 15.35 \text{ k}$   
\n  
\n**Rollique à channel =  $2x = 120 \text{ Nf}0.5 \text{ A} = 245 \text{ k}$ .  
\n  
\n**Rollique à channel =  $2x = 120 \text{ Nf}0.5 \text{ A} = 245 \text{ k}$ .  
\n  
\n**Rollique à change =  $2x = 120 \text{ Nf}0.5 \text{ A} = 245 \text{ k}$ .**  
\n  
\n**240 = 15.25 (1 - 20095 f)******

$$
z=25\,\mathrm{Mpc}
$$

 $Rép. Ex 7.18 :  $\theta = 75^{\circ}C$$ **Rép. Ex 7.19 :** η = 56% **Rép. Ex 7.20 :** η = 75% **Rép. Ex 7.21 :** R = 44Ω **Rép. Ex 7.22 :** I = 1,16A **Rép. Ex 7.23 :** W = 1kWh **Rép. Ex 7.24 :** W = 0,6kWh ; Prix = 360Fb **Rép. Ex 7.25 :** W = 0,3kWh ; Prix = 180Fb **Rép. Ex 7.26 :** W = 9kWh ; t = 3h **Rép. Ex 7.27 :** W = 0,2kWh ; t = 5h **Rép. Ex 7.28 :** W = 1,1kWh ; Prix = 6,6Fb **Rép. Ex 7.29 :** longueur = 15m **Rép. Ex 7.30 :** longueur = 330m **Rép. Ex 7.31 :** exercice résolu

$$
p_{e0} \left( \begin{matrix} + & \frac{1}{2} & \frac{1}{2} &
$$

**Rép. Ex 7.33 :** 22mm² Rép. Ex 7.32 :

Rép. Ex 7.35 : **Rép. Ex 7.36 :** exercice résolu

Rép. Ex 7.34 :

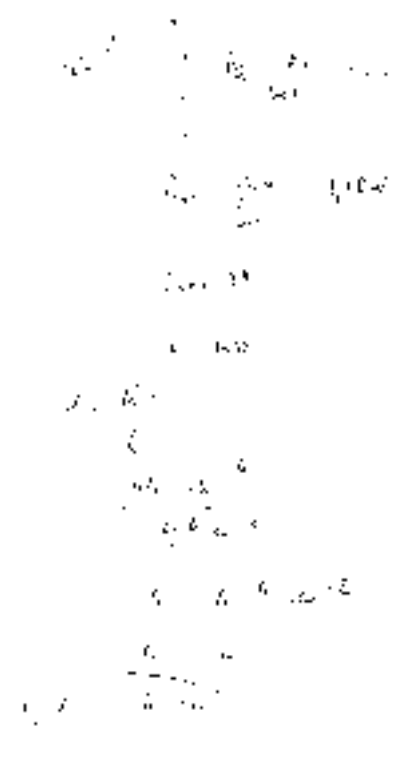

Rép. Ex 7.37 : exercice résolu

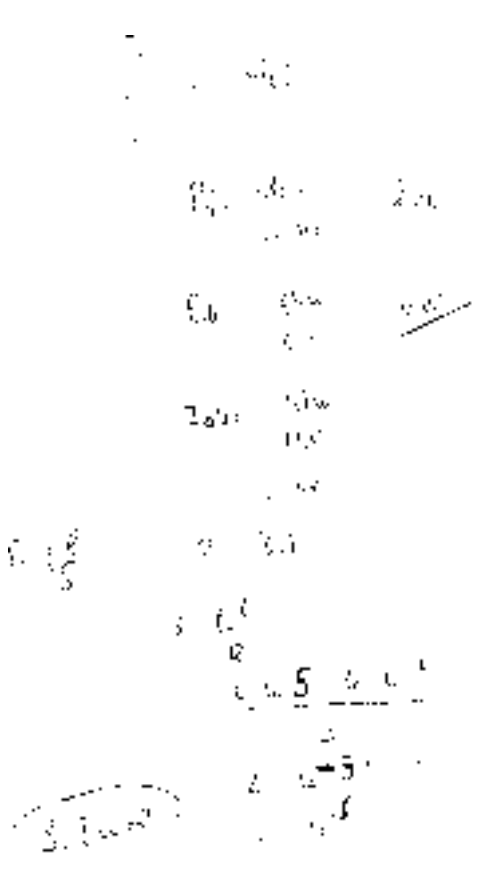

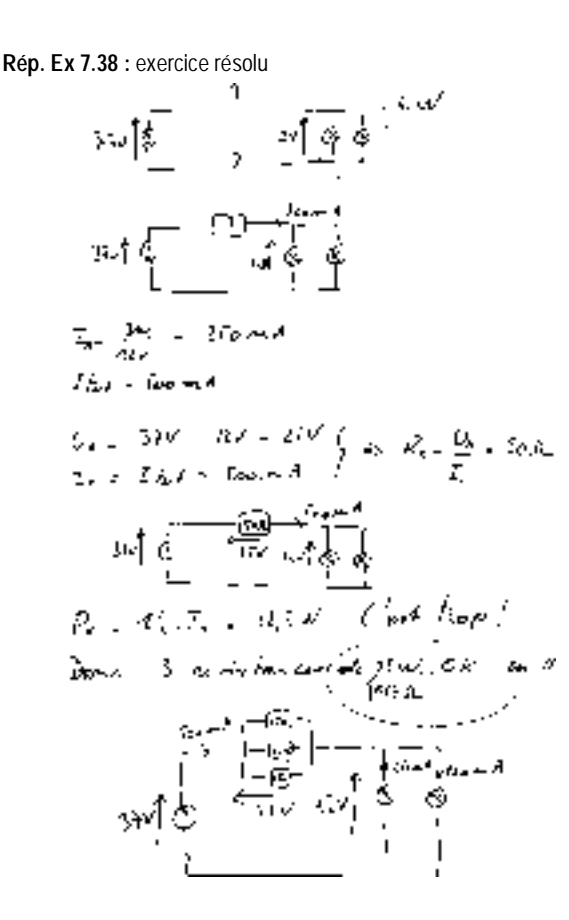

**Rép. Ex 7.39 :** 10R de 500Ω en // en série avec le tout **Rép. Ex 7.40 :** exercice résolu

$$
m_{1} = \frac{1}{2} \left( \frac{2}{10} - \frac{2}{10} \frac{1}{\sqrt{2}} \frac{1}{\sqrt{2}} \right) = 12 \pi \left( \frac{2}{10} \right)
$$
\n
$$
L_{2} = \frac{3}{10} \left( \frac{1}{10} \frac{1}{\sqrt{2}} \right) = 12 \pi \left( \frac{2}{10} \right)
$$
\n
$$
m_{1} = \frac{1}{10} \left( \frac{1}{10} \right) = \frac{1}{10} \left( \frac{1}{10} \right) = 0
$$
\n
$$
m_{1} = \frac{1}{10} \left( \frac{1}{10} \right) = \frac{1}{2} \left( 0.0 \right)
$$
\n
$$
m_{2} = \frac{1}{10} \left( \frac{1}{10} \right) = \frac{1}{2} \left( 0.0 \right)
$$
\n
$$
m_{1} = \frac{1}{10} \left( \frac{1}{10} \right) = \frac{1}{10} \left( \frac{1}{10} \right) = 0
$$
\n
$$
m_{2} = \frac{1}{10} \left( \frac{1}{10} \right) = \frac{1}{10} \left( \frac{1}{10} \right) = 1
$$
\n
$$
m_{1} = \frac{1}{10} \left( \frac{1}{10} \right) = \frac{1}{10} \left( \frac{1}{10} \right) = 1
$$
\n
$$
m_{2} = \frac{1}{10} \left( \frac{1}{10} \right) = \frac{1}{10} \left( \frac{1}{10} \right) = \frac{1}{10} \left( \frac{1}{10} \right) = \frac{1}{10} \left( \frac{1}{10} \right) = \frac{1}{10} \left( \frac{1}{10} \right) = \frac{1}{10} \left( \frac{1}{10} \right) = \frac{1}{10} \left( \frac{1}{10} \right) = \frac{1}{10} \left( \frac{1}{10} \right) = \frac{1}{10} \left( \frac{1}{10} \right) = \frac{1}{10} \left( \frac{1}{10} \right) = \frac{1}{10} \left( \frac{
$$

**Rép. Ex 7.41 :** exercice résolu

$$
p(x, y) = p(x^2 + 2)
$$
\n
$$
p(x, y) = p(x^2 + 2)
$$
\n
$$
p(x, y) = p(x^2 + 2)
$$
\n
$$
p(x, y) = p(x^2 + 2)
$$
\n
$$
p(x, y) = p(x^2 + 2)
$$
\n
$$
p(x, y) = p(x^2 + 2)
$$
\n
$$
p(x, y) = p(x^2 + 2)
$$
\n
$$
p(x, y) = p(x^2 + 2)
$$
\n
$$
p(x, y) = p(x^2 + 2)
$$
\n
$$
p(x, y) = p(x^2 + 2)
$$
\n
$$
p(x, y) = p(x^2 + 2)
$$
\n
$$
p(x, y) = p(x^2 + 2)
$$
\n
$$
p(x, y) = p(x^2 + 2)
$$
\n
$$
p(x, y) = p(x^2 + 2)
$$
\n
$$
p(x, y) = p(x^2 + 2)
$$
\n
$$
p(x, y) = p(x^2 + 2)
$$
\n
$$
p(x, y) = p(x^2 + 2)
$$
\n
$$
p(x, y) = p(x^2 + 2)
$$
\n
$$
p(x, y) = p(x^2 + 2)
$$
\n
$$
p(x, y) = p(x^2 + 2)
$$
\n
$$
p(x, y) = p(x^2 + 2)
$$
\n
$$
p(x, y) = p(x^2 + 2)
$$

# Liens

# **• Bibliographie**

Les livres qui sont repris ici sont loin d'être les seuls mais ils font partie des plus abordables.

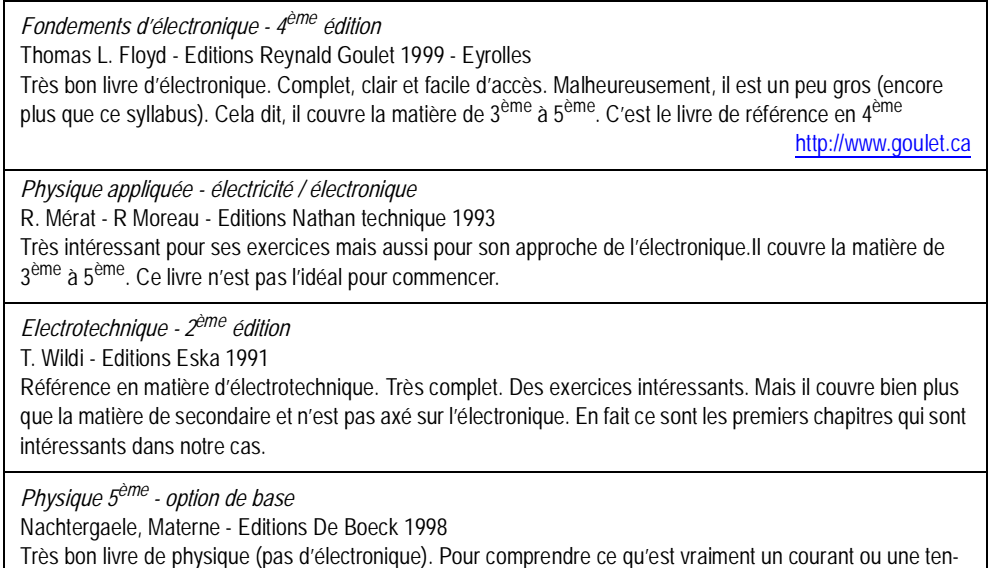

sion, c'est l'idéal. Attention il parle aussi de thermodynamique et de gravitation.

# **• Netographie**

La liste est trop longue pour être développée ici. Elle sera détaillée et actualisée sur le site Elek (<http://go.to/elek>). Voici quelques morceaux choisis.

#### **• Cours**

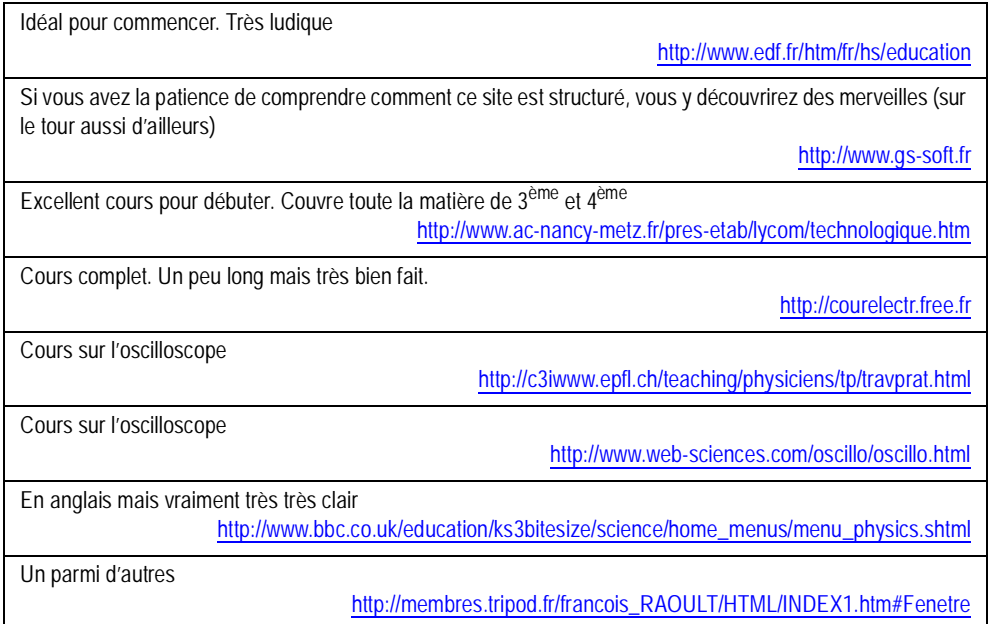

### **• Liste de liens et moteur de recherche**

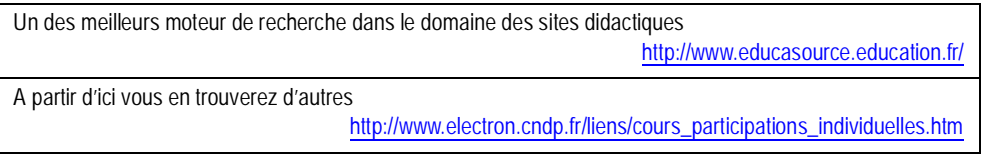

# **• Programmes**

#### **• Laboratoires virtuels**

Avec un laboratoire virtuel, vous pouvez connecter des composants entre eux comme s'ils étaient devant vous, en dessinant un schéma ou parfois à cliquant sur des images très réalistes. Il existe énormément de programmes différents. De Spice à Workbench, tous sont plus puissants les uns que les autres mais rares sont ceux qui sont vraiment faciles à utiliser quand on ne connaît pas encore bien l'électronique. Voici donc une sélection didactique.

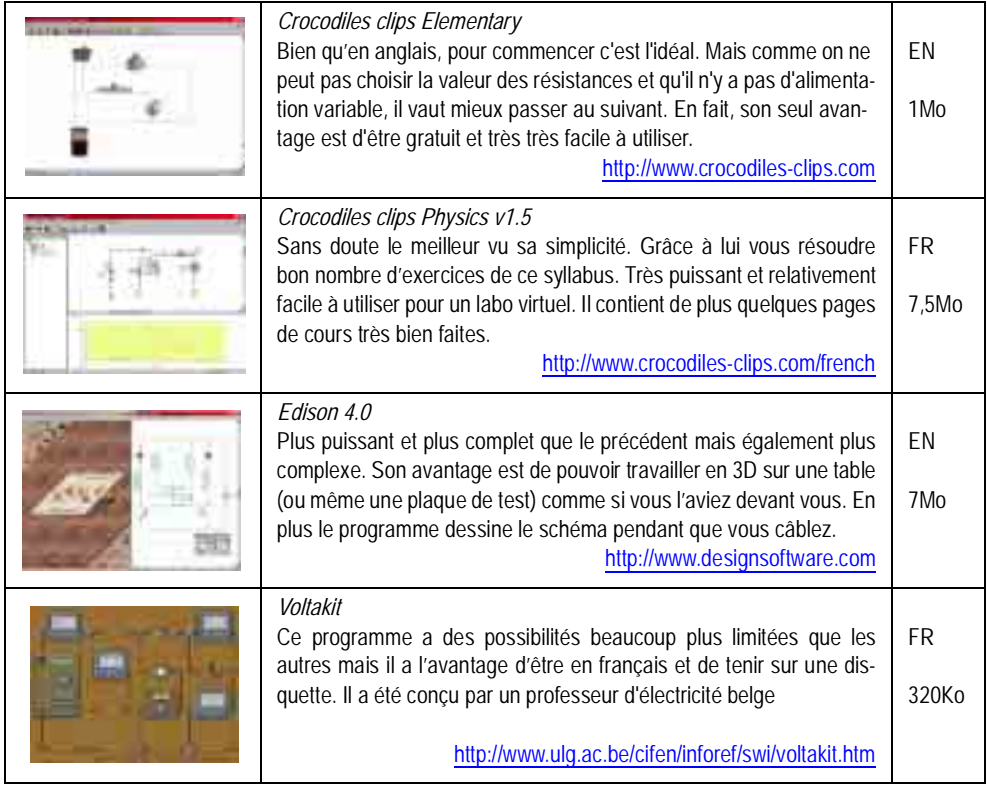

#### **• Calculateurs**

Des petits programmes qui ont une fonction bien précise, il en existe énormément. Il suffit de chercher un peu sur internet. Voici un exemple.

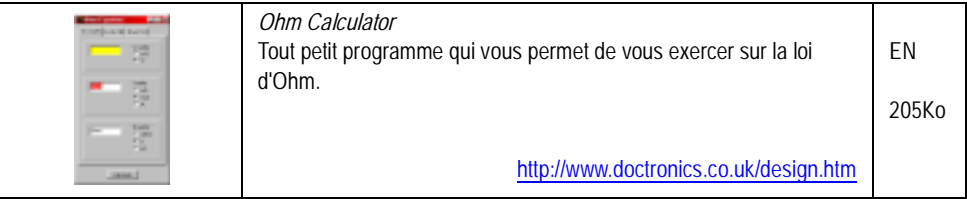

# Aide-mémoire

#### 1. La règle de trois : les différentes astuces

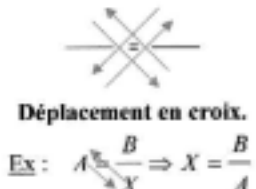

Si  $A = \frac{B}{X}$ , dessiner  $\overrightarrow{B}$ ,  $\overrightarrow{A}$ .  $\overrightarrow{X}$ 

Cacher le terme à calculer.

Ex : en cachant X, on voit qu'il

est égal à B/A

$$
A_2 = \frac{R}{k}
$$

Remplacer les termes par 2, 3 et 6 Ex : comme  $3 = 6/2$ , on voit que X est égale à B/A

### 2. Les puissances de 10 et les préfixes

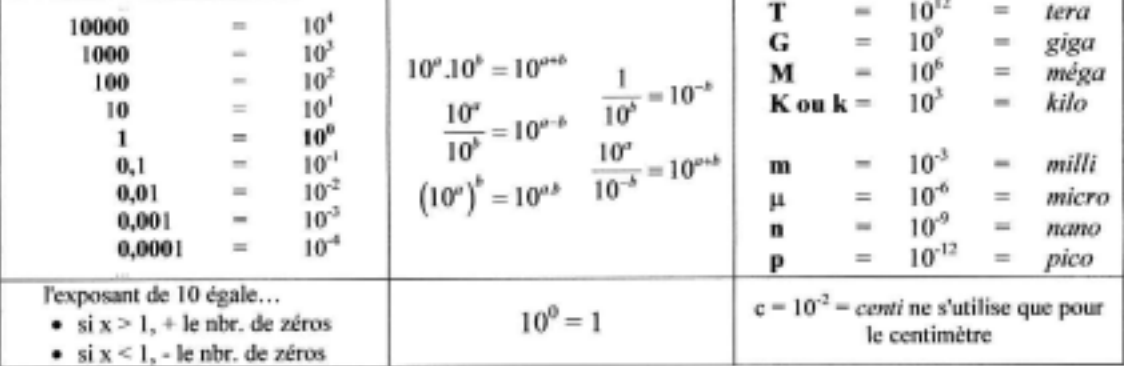

#### 3. La N.S. (Notation Scientifique)

Tout nombre, qu'il soit grand ou petit, doit s'écrire avec un maximum 3 chiffres significatifs. On n'écrit que les trois premiers, en partant de la gauche. Tous les autres doivent être annulés, en respectant la règle de l'arrondi : le 3<sup>bre</sup> chiffre doit être augmenté de 1 si le 4<sup>bre</sup> est ≥ 5.

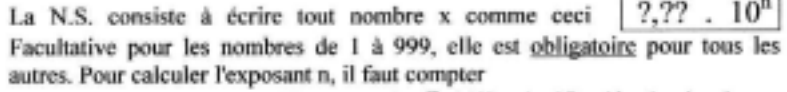

- si  $x > 1$ , + le nbr. de chiffres entre le 1<sup>or</sup> chiffre significatif et la virgule
- si  $x < 1$ , le nbr. total de zéros à gauche

#### 4. Ecriture scientifique d'un calcul

Un calcul doit s'écrire verticalement et toujours s'effectuer sur les nombres et les unités. Les unités doivent être écrites entre crochets pour éviter toute confusion.

Exemple : Avec R =  $50k\Omega$  et I = 0,4µA, on réécrit d'abord les données (en remplaçant les préfixes) ce qui donne  $R = 50.10^{1} [\Omega]$  et  $I = 0,4.10^{+1} [A]$ , puis ...

### 5. La machine à calculer

 $\mathbf{I}$ 

 $2.10'$ 

L'encodage d'un nombre en N.S. doit se faire à l'aide de la touche « puissance de 10 » :

$$
T = \begin{bmatrix} T130 \\ 1 \end{bmatrix} 2 \overline{\mathbf{EE}} 3 \overline{\mathbf{H}} \begin{bmatrix} \cos 2\theta \\ 1 \end{bmatrix} 2 \overline{\mathbf{K}} 10^4
$$

L'affichage de tous les nombres en N.S. (3 chiffres significatifs) peut s'obtenir par :

$$
\begin{array}{c|c}\n & \text{77.30} \\
\hline\n\boxed{2^{nd}} & \boxed{F1X} \ 2 & \boxed{2^{nd}} & \boxed{SCI} \\
 & \text{Model 8.3}\n\end{array}
$$

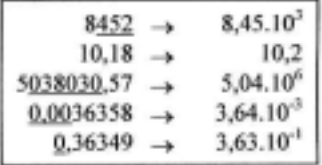

 $8.553$ 

$$
U = R.I
$$
  
= 50.10<sup>3</sup>.0,4.10<sup>4</sup> [Ω.A]  
= 50.  $\frac{4}{10}$ .10<sup>3</sup> [ $\frac{V}{A}$ .A]  
= 20.10<sup>3</sup> [V]

 $= 20$  mV

 $= 500$ 

# Les niveaux d'exercices

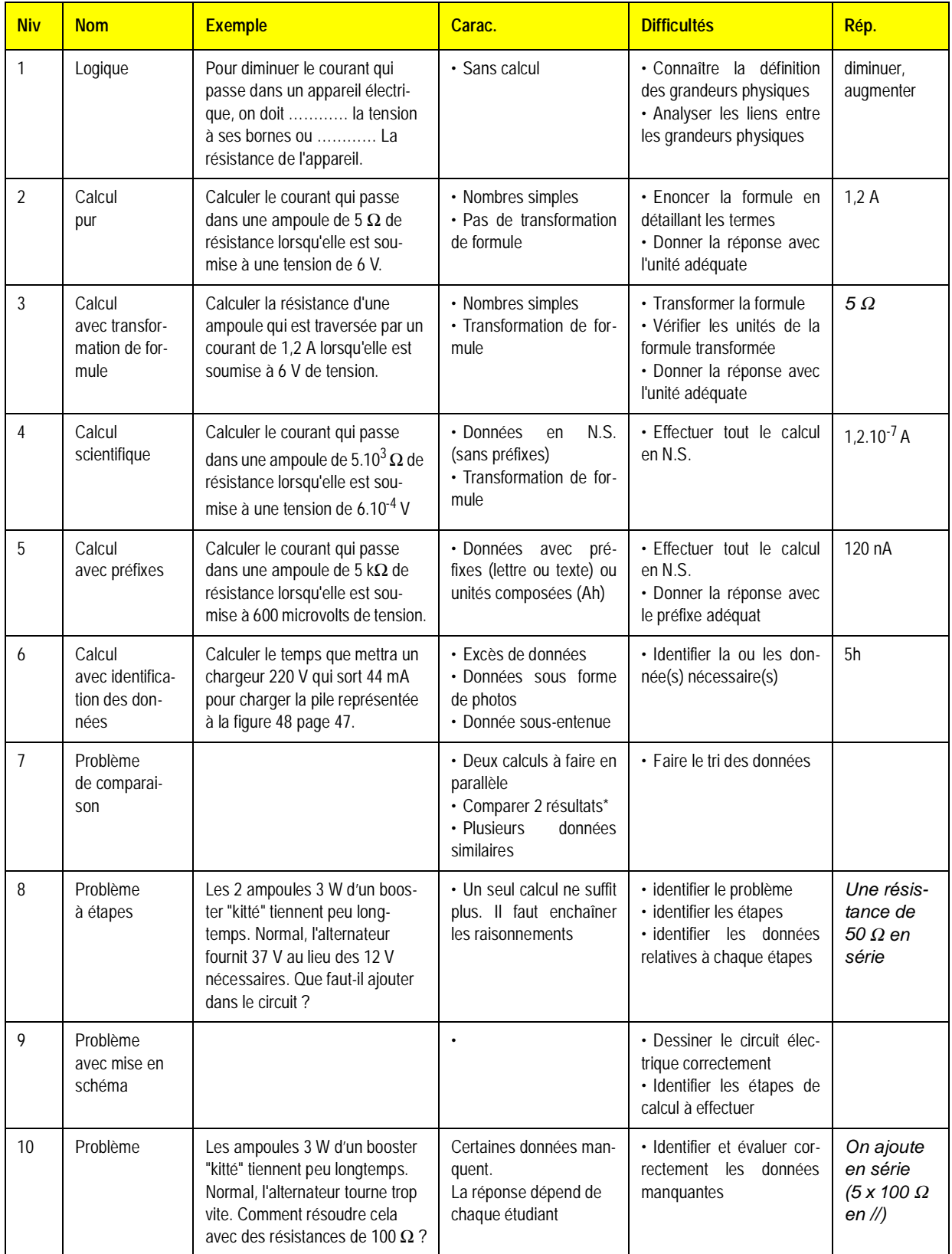

# Index

# A

abeilles 38 ac 46 actifs 16 ah 47 algèbre 56 alternatif 46 ampère 45 ampoule 149 atome 36

### B

bilan des puissances 93 bilan énergétique 159 branche 21

# C

calcul de circuit 127 calcul scientifique 52 capacité 101 chiffres significatifs 52 chute de tension en ligne 156 ci 22 circuit 12 circuit réel 148 circuits intégrés 22 coefficient de température 153 compteur d'énergie 163 condition de fonctionnement 69 conditions de fonctionnement 13 conducteur parfait 14 conducteurs 10, 19 continu 46 cordes 37 coulomb 44 courant 9, 45 courant électrique 9 court-circuit 14

coût de l'électricité 161 D

dc 46 ddp 69 débit d'énergie 90 différence de potentiel 69 dipôles 16 disjoncteur différentiel 51 disjoncteurs 11, 110 diviseur de courant 130 diviseur de tension 130 E

éclairs 10 ecriture d'un calcul 55 effet joule 106 électrons 37, 38 électrons libres 38 énergie 12, 75 exposants 57

## F

fabriquer 116 fermé 11, 13 fil électrique 35 force électrique 68 forces 74 formulaire 129 formules 129 fractions 57 fragiles 111 fusible 109

## G

générateur 18, 79 grandeur algébrique 45 grandeurs physiques 43

**H**<br> **Inductance 101**<br> **Inductance 101**<br> **Inductance 101**<br> **Inductance 101**<br> **IONE 106**, 108<br> **IONE 106**, 108<br> **K**<br> **K**<br> **IONE 106**, 108<br> **K**<br> **IONE 106**, 108<br> **K**<br> **IONE 116**<br> **IONE 120**<br> **IONE 22**<br> **IONE 22**<br> **IONE 42**<br> haute tension 157 I inductance 101 infiniment petit 36 interrupteur 19 ions 40 isolants 10 J joule 106, 108 K kilowattheure 161 kirchhoff 132 L l'ampère-heure 47 la loi des courants 49, 54 lampe 109, 158 ligne électrique 148 lignes ht 157 logique 26

loi d'ohm 102, 104 loi de pouillet 155 loi des courants 48 loi des tensions 72 M machine à calculer 55 maille 21 marche a suivre 133 mas 133 masse 17, 69 matériau 151 matthiessen 152 mesure d'une résistance 105 mètre 43 mksa 44 modèle 149 modéliser 149 moulin 12 mouvement d'ensemble 39 N

négatifs 41 neutrons 37 noeud 21 norton 132 notation ingénieur 54 notation scientifique 53 noyau 37

### O

oiseaux 14 opérationnel 18 ouvert 13

### P

parallèle 19 parfait 126 particules 37 passifs 16 pont, ponter 14 positif 41 potentiel de référence 69 préfixes 56 principe de conservation de l'énergie 93 principe de dégradation 160 prix total 162 proche en proche 132 protons 37 puces 22 puissance 88, 89 puissance d'un dipôle 91

## Q

quelconques 19 R

récepteur 18 règle de 3 56 rendement 160 résistance 101, 107 résistance électronique 101 résistance équivalente 111 résistivité 151

# S

schéma 15 section optimale d'un câble 157 semiconducteurs 153 sens "réel" du courant 42 sens conventionnel 42 sens courant tension 71 série 19 simplification 24 superposition 132 supraconducteurs 153 symboles 15 T

table de vérité 26 tension 69, 78 thévenin 132 travail 75

# U

unité 43 unités composées 44 unités d'énergie 76 unités de base 44